# Package 'dynwrap'

July 19, 2023

<span id="page-0-0"></span>Type Package

Title Representing and Inferring Single-Cell Trajectories

Description Provides functionality to infer trajectories from single-cell data, represent them into a common format, and adapt them. Other biological information can also be added, such as cellular grouping, RNA velocity and annotation. Saelens et al. (2019) [<doi:10.1038/s41587-019-0071-9>](https://doi.org/10.1038/s41587-019-0071-9).

Version 1.2.4

URL <https://github.com/dynverse/dynwrap>

BugReports <https://github.com/dynverse/dynwrap/issues>

License MIT + file LICENSE

LazyData TRUE

RoxygenNote 7.2.3

Encoding UTF-8

**Depends**  $R (= 3.0.0)$ 

- **Imports** assert that, babelwhale, crayon, dplyr, dynutils  $(>= 1.0.3)$ , dynparam, igraph, glue, magrittr, Matrix, methods, purrr, processx, readr, stringr, reshape2, tibble, tidyr, yaml
- Suggests covr, dyndimred, hdf5r, knitr, pkgload, ranger, rmarkdown, testthat

#### VignetteBuilder knitr

#### NeedsCompilation no

Author Robrecht Cannoodt [aut, cre] (<<https://orcid.org/0000-0003-3641-729X>>, rcannood),

Wouter Saelens [aut] (<<https://orcid.org/0000-0002-7114-6248>>, zouter)

Maintainer Robrecht Cannoodt <rcannood@gmail.com>

Repository CRAN

Date/Publication 2023-07-19 09:20:02 UTC

# R topics documented:

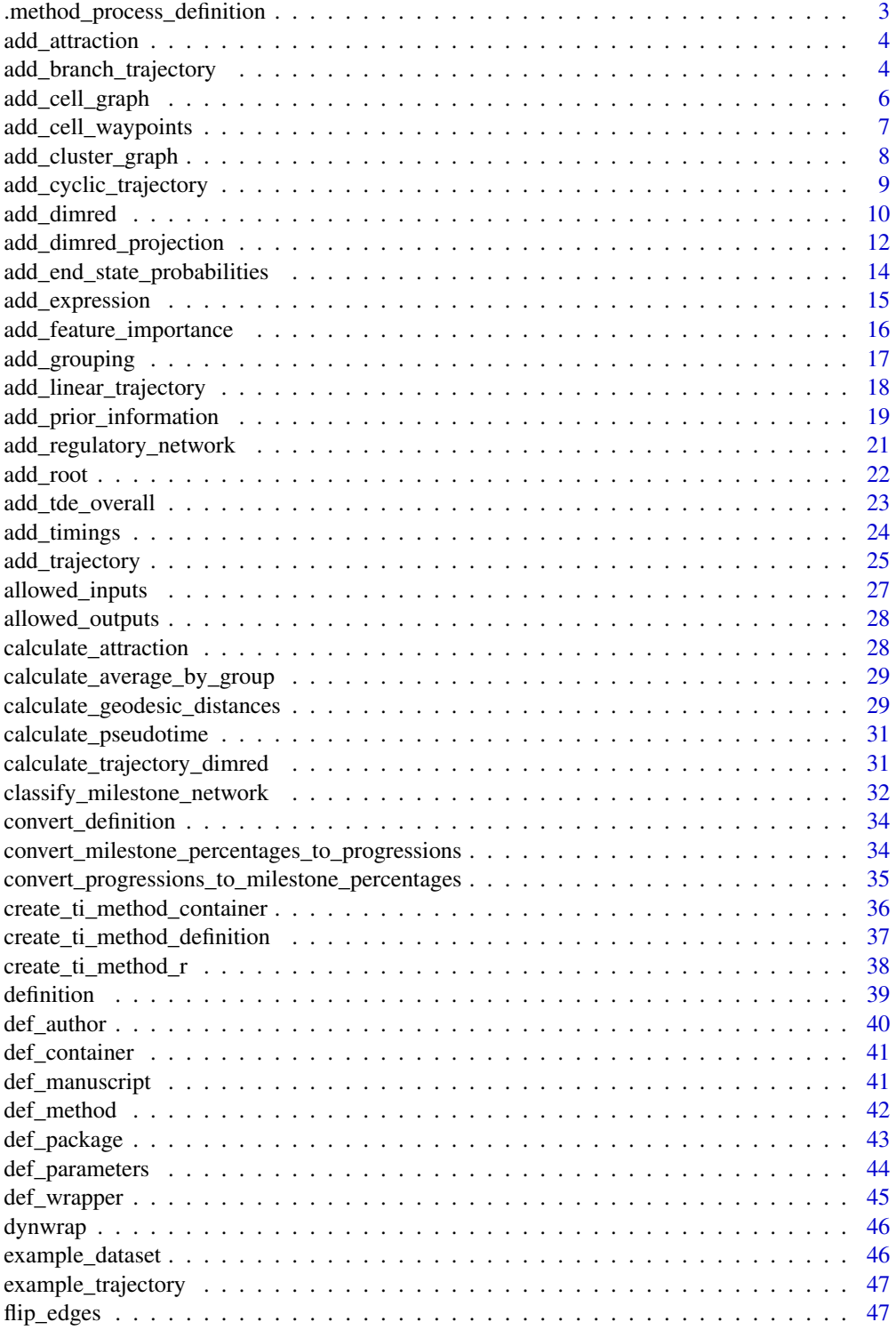

<span id="page-2-0"></span>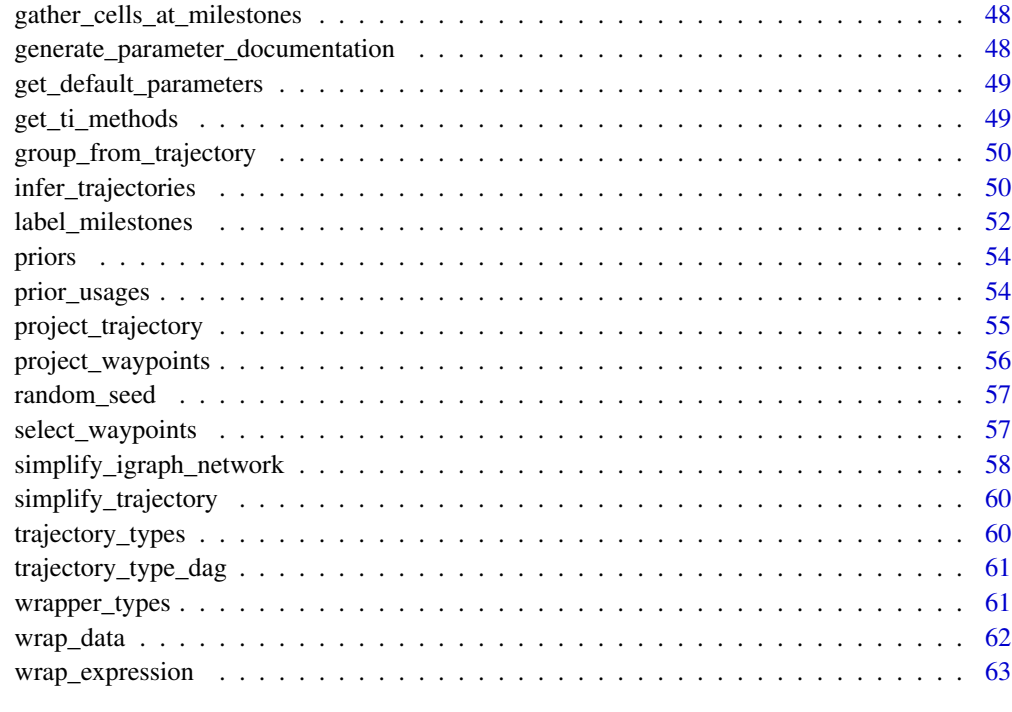

#### **Index** [65](#page-64-0)

.method\_process\_definition

*Method process definition*

## Description

Method process definition

## Usage

.method\_process\_definition(definition, return\_function)

## Arguments

definition A definition, see [definition\(\)](#page-38-1)

return\_function

Whether to return a function that allows you to override the default parameters, or just return the method meta data as is.

<span id="page-3-0"></span>

## Description

Add attraction of cells using RNA velocity

## Usage

```
add_attraction(dataset)
```
## Arguments

dataset A dataset created by [wrap\\_data\(\)](#page-61-1) or [wrap\\_expression\(\)](#page-62-1)

#### Value

A dynwrap object with the attraction added.

add\_branch\_trajectory *Construct a trajectory given its branch network and the pseudotime of the cells on one of the branches.*

## Description

The branch network is converted to a milestone network by giving each branch a start and end milestone. If two branches are connected in the branch network, the end milestone of branch 1 and start milestone of branch 2 will be merged.

#### Usage

```
add_branch_trajectory(
  dataset,
  branch_network,
 branches,
 branch_progressions,
  ...
\mathcal{E}
```
## Arguments

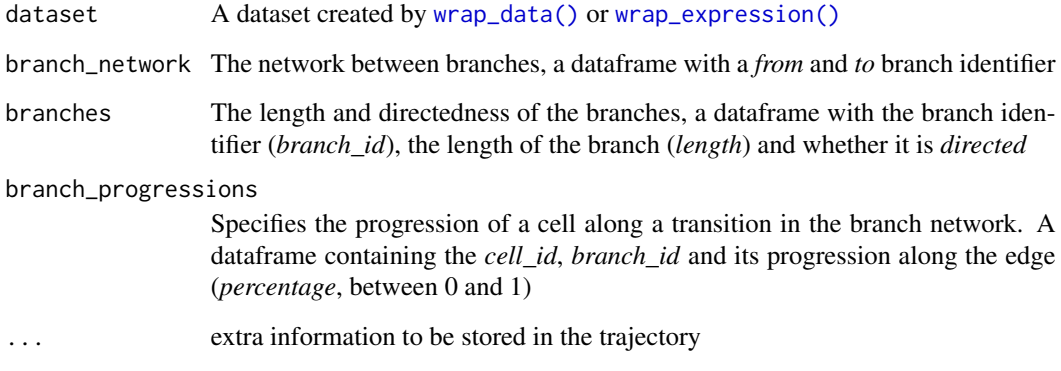

## Details

The resulting trajectory will always be directed.

#### Value

A trajectory object

```
dataset <- wrap_data(cell_ids = letters)
branch_network <- tibble::tibble(from = c("A", "A"), to = c("B", "C"))
branch_network
branches <- tibble::tibble(branch_id = c("A", "B", "C"), length = 1, directed = TRUE)
branches
branch_progressions <- tibble::tibble(
  cell_id = dataset$cell_ids,
  branch_id = sample(branches$branch_id, length(dataset$cell_ids), replace = TRUE),
  percentage = runif(length(dataset$cell_ids))
\mathcal{L}branch_progressions
trajectory <- add_branch_trajectory(
  dataset,
 branch_network,
  branches,
  branch_progressions
\mathcal{L}# for plotting the result, install dynplot
#- dynplot::plot_graph(trajectory)
```
<span id="page-5-0"></span>

## Description

The cells that are part of the backbone will form the trajectory. All other cells are moved towards the nearest cell that is part of the backbone.

## Usage

```
add_cell_graph(
  dataset,
  cell_graph,
  to_keep,
  milestone_prefix = "milestone_",
  ...
\mathcal{L}
```
## Arguments

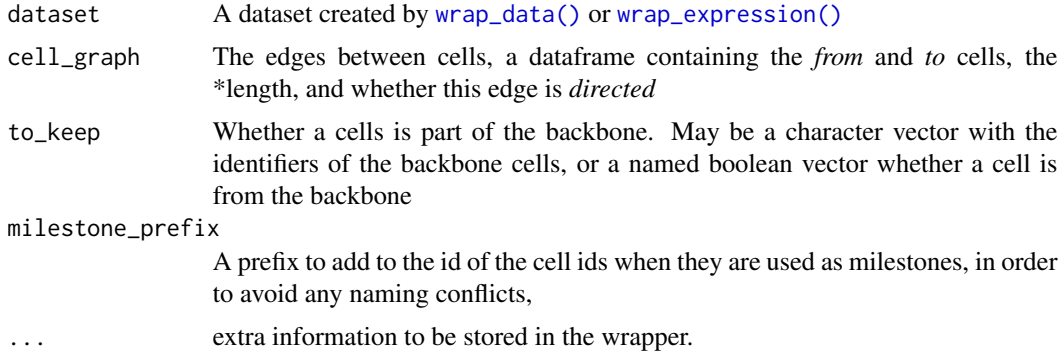

## Value

A trajectory object

```
library(dplyr)
dataset <- wrap_data(cell_ids = letters)
backbone_cell_graph <- tibble::tibble(
  from = letters[1:10],to = letters[2:11],length = 1,
  directed = TRUE
\mathcal{L}
```

```
leaves_cell_graph <- tibble::tibble(
  from = letters[12:26],
  to = sample(leftters[1:11], 15, replace = TRUE),length = 1,
  directed = TRUE
\lambdacell_graph <- bind_rows(backbone_cell_graph, leaves_cell_graph)
cell_graph
to_keep <- letters[1:11]
to_keep
trajectory <- add_cell_graph(dataset, cell_graph, to_keep)
# for plotting the result, install dynplot
#- dynplot::plot_graph(trajectory)
```
add\_cell\_waypoints *Add or select waypoint cells of a trajectory*

#### Description

Waypoint cells are cells spread across all of the trajectory such that there is no other cell that has a large geodesic distance to any of the waypoint cells.

#### Usage

```
add_cell_waypoints(trajectory, num_cells_selected = 100)
is_wrapper_with_waypoint_cells(trajectory)
determine_cell_trajectory_positions(
 milestone_ids,
 milestone_network,
 milestone_percentages,
 progressions,
 divergence_regions
)
select_waypoint_cells(
 milestone_ids,
 milestone_network,
 milestone_percentages,
 progressions,
 divergence_regions,
  num_cells_selected = 100
)
```
#### <span id="page-7-0"></span>Arguments

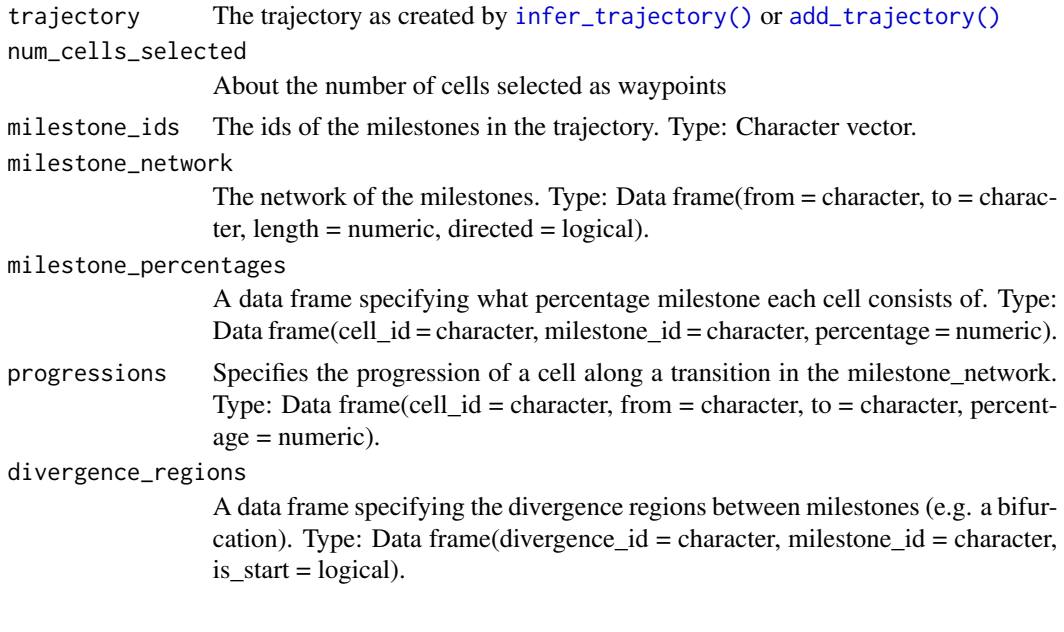

## Value

add\_cell\_waypoints returns a trajectory with *waypoint\_cells*, a character vector containing the cell ids of the waypoint cells

select\_waypoint\_cells returns a character vector containing the cell ids of the waypoint cells A dynwrap object with the waypoint cells added.

add\_cluster\_graph *Constructs a trajectory using a cell grouping and a network between groups. Will use an existing grouping if it is present in the dataset.*

## Description

A trajectory in this form will rarely be useful, given that cells are only placed at the milestones themselves, but not on the edges between milestones. A better alternative might be to project the cells using a dimensionality reduction, see [add\\_dimred\\_projection\(\)](#page-11-1).

#### Usage

```
add_cluster_graph(
  dataset,
 milestone_network,
  grouping = NULL,explicit_splits = FALSE,
  ...
\mathcal{E}
```
## <span id="page-8-0"></span>Arguments

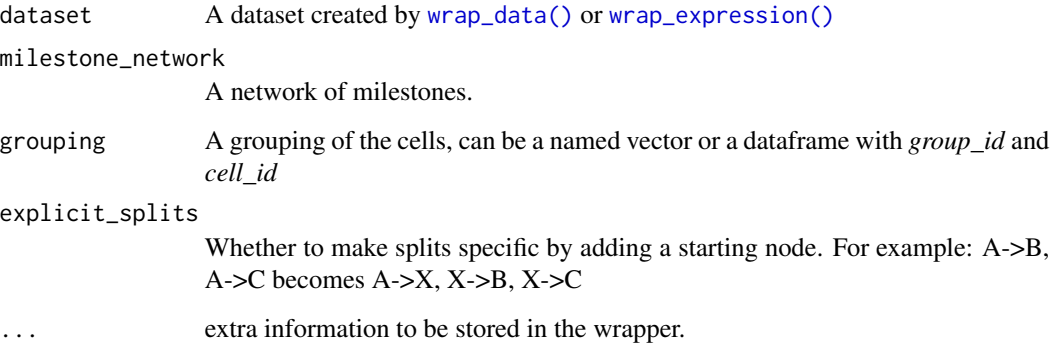

#### Value

A trajectory object

## Examples

```
library(tibble)
dataset <- wrap_data(cell_ids = letters)
milestone_network <- tibble::tibble(
  from = c("A", "B", "B"),
  to = c("B", "C", "D"),
  directed = TRUE,
 length = 1
)
milestone_network
grouping <- sample(c("A", "B", "C", "D"), length(dataset$cell_ids), replace = TRUE)
grouping
trajectory <- add_cluster_graph(dataset, milestone_network, grouping)
# for plotting the result, install dynplot
#- dynplot::plot_graph(trajectory)
```
add\_cyclic\_trajectory *Constructs a circular trajectory using the pseudotime values of each cell.*

## Description

The pseudotime is divided into three equally sized segments, and are placed within a trajectory in the form  $A \rightarrow B \rightarrow C \rightarrow A$ 

## Usage

```
add_cyclic_trajectory(
  dataset,
 pseudotime,
 directed = FALSE,
 do_scale_minmax = TRUE,
  ...
)
```
#### Arguments

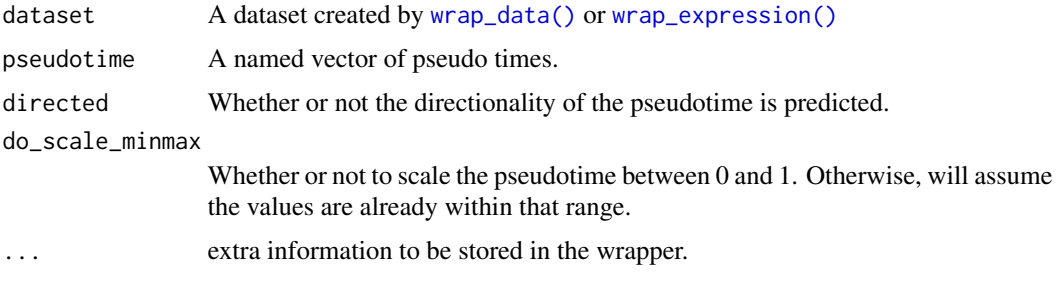

## Value

A trajectory object

## Examples

```
library(tibble)
dataset <- wrap_data(cell_ids = letters)
pseudotime <- tibble(cell_id = dataset$cell_ids, pseudotime = runif(length(dataset$cell_ids)))
pseudotime
trajectory <- add_cyclic_trajectory(dataset, pseudotime)
# for plotting the result, install dynplot
#- dynplot::plot_graph(trajectory)
```
<span id="page-9-1"></span>

```
add_dimred Add or create a dimensionality reduction
```
## Description

This can also perform dimensionality reduction of

- The projected expression state with RNA velocity, only if dimred is a function and pair\_with\_velocity=TRUE
- The trajectory, by projecting the milestones and some "waypoints" to the reduced space, only if dataset contains a trajectory

<span id="page-9-0"></span>

## <span id="page-10-0"></span>add\_dimred 11

## Usage

```
add_dimred(
 dataset,
 dimred,
 dimred_milestones = NULL,
 dimred_segment_progressions = NULL,
 dimred_segment_points = NULL,
 project_trajectory = TRUE,
 connect_segments = FALSE,
 pair_with_velocity = !is.null(dataset$expression_future),
 expression_source = "expression",
  ...
)
is_wrapper_with_dimred(dataset)
get_dimred(
 dataset,
 dimred = NULL,
 expression_source = "expression",
 return_other_dimreds = FALSE
```

```
\mathcal{L}
```
## Arguments

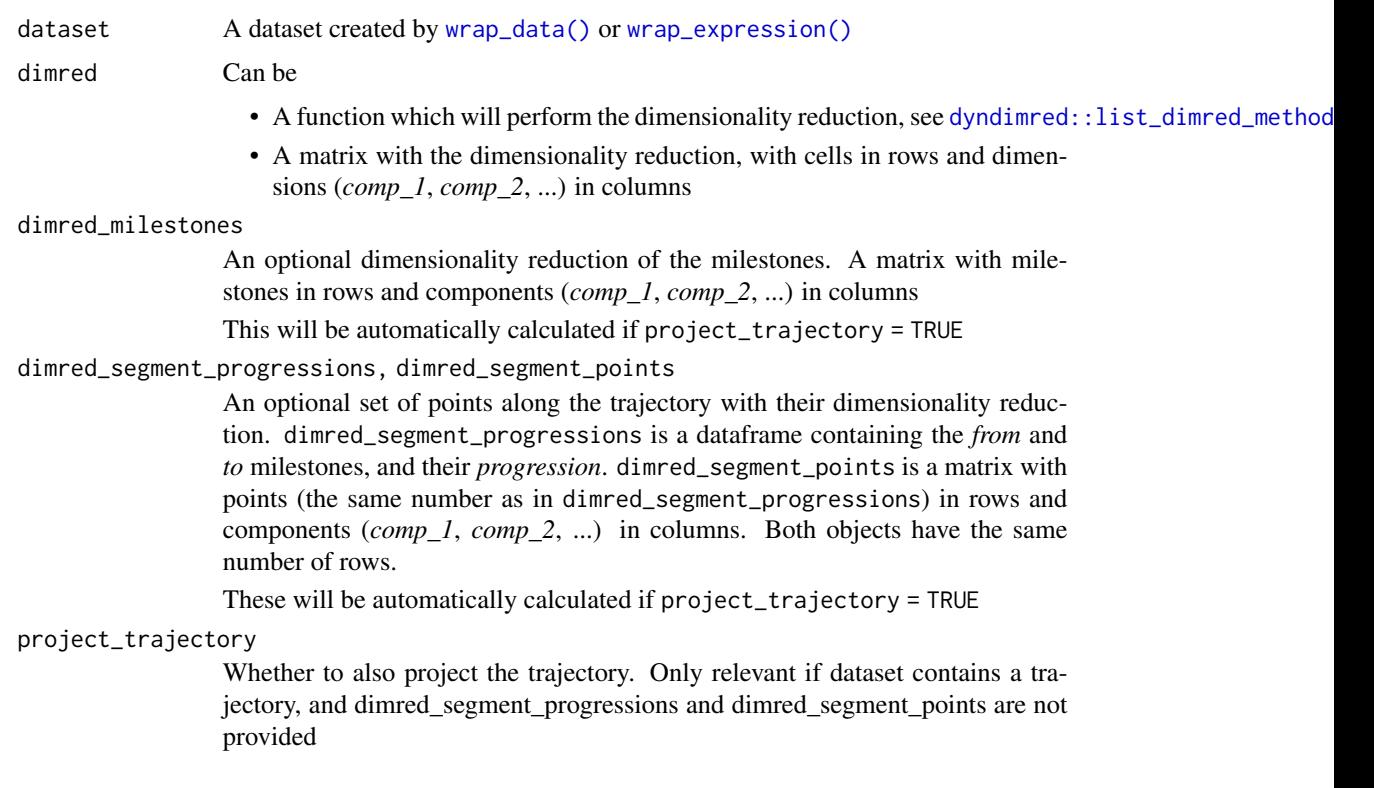

<span id="page-11-0"></span>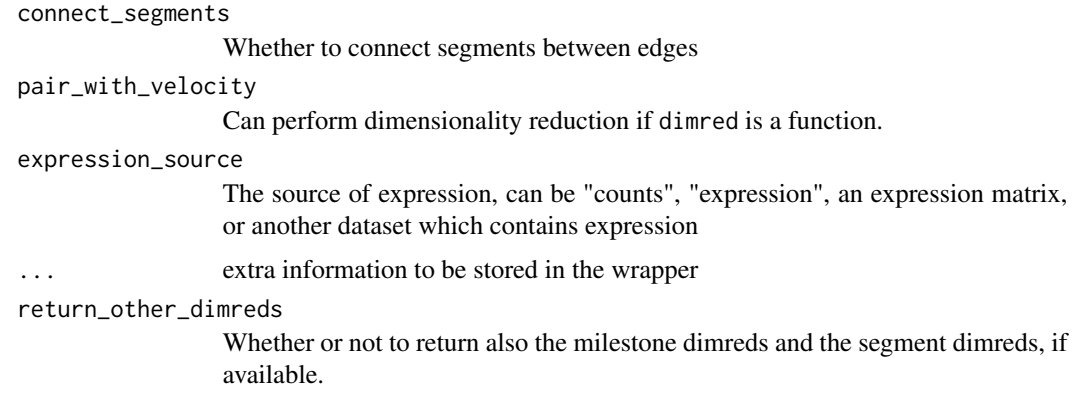

## Value

A dataset object with *dimred*, which is a numeric matrix with cells in rows and the different components in columns.

• If the dataset contained a trajectory, and project\_trajectory=TRUE (default), *dimred\_milestones*, *dimred\_segment\_progressions* and *dimred\_segment\_points* will also be present. These are described in [project\\_trajectory\(\)](#page-54-1).

## See Also

dyndimred::list\_dimred\_methods(), [project\\_trajectory\(\)](#page-54-1)

## Examples

```
if (requireNamespace("dyndimred", quietly = TRUE)) {
 dataset <- example_dataset
 dataset <- add_dimred(
   dataset,
    dyndimred::dimred_landmark_mds
 )
 head(dataset$dimred)
}
```
<span id="page-11-1"></span>add\_dimred\_projection *Constructs a trajectory by projecting cells within a dimensionality reduction*

## Description

A dimensionality reduction of cells and milestones is used, along with the milestone network, to project cells onto the nearest edge. Optionally, a cell grouping can be given which will restrict the edges on which a cell can be projected.

<span id="page-12-0"></span>add\_dimred\_projection 13

## Usage

```
add_dimred_projection(
  dataset,
 milestone_ids = NULL,
 milestone_network,
 dimred,
 dimred_milestones,
 grouping = NULL,
  ...
\mathcal{L}
```
## Arguments

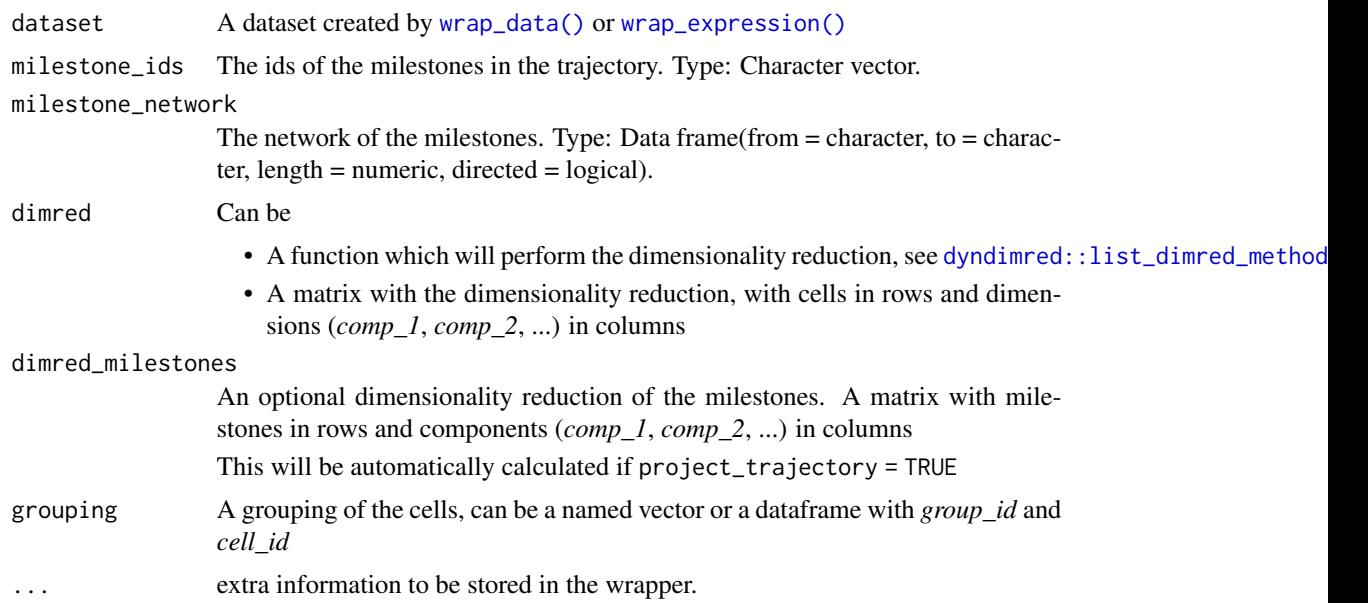

## Value

A trajectory object

```
library(tibble)
dataset <- wrap_data(cell_ids = letters)
milestone_network <- tibble::tibble(
  from = c("A", "B", "B"),
  to = c("B", "C", "D"),
  directed = TRUE,
 length = 1)
milestone_network
dimred <- matrix(
```

```
runif(length(dataset$cell_ids) * 2),
  ncol = 2,
  dimnames = list(dataset$cell_ids, c("comp_1", "comp_2"))
\mathcal{L}dimred
dimred_milestones <- matrix(
 runif(2*4),
 ncol = 2,
  dimnames = list(c("A", "B", "C", "D"), c("comp_1", "comp_2"))\mathcal{L}dimred_milestones
trajectory <- add_dimred_projection(
  dataset,
  milestone_network = milestone_network,
  dimred = dimred,
  dimred_milestones = dimred_milestones
\mathcal{L}# for plotting the result, install dynplot
#- dynplot::plot_graph(trajectory)
```
add\_end\_state\_probabilities

*Constructs a multifurcating trajectory using end state probabilities*

## Description

Constructs a multifurcating trajectory using the pseudotime values of each cell and their end state probabilities. If pseudotime values are not given, will use pseudotime already present in the dataset.

## Usage

```
add_end_state_probabilities(
  dataset,
  end_state_probabilities,
  pseudotime = NULL,
  do_scale_minmax = TRUE,
  ...
\lambda
```
#### Arguments

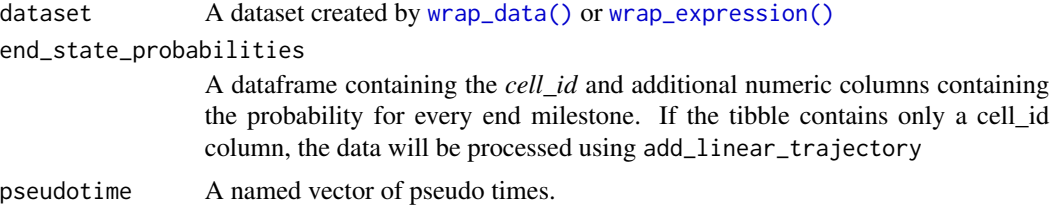

## <span id="page-14-0"></span>add\_expression 15

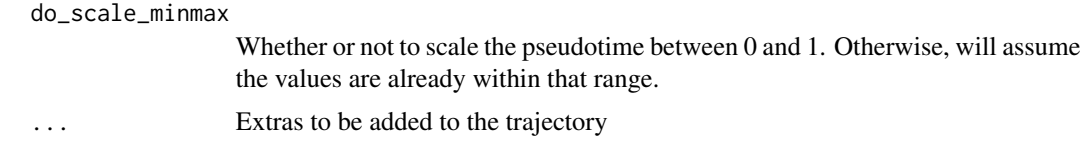

## Value

A trajectory object

#### Examples

```
dataset <- wrap_data(cell_ids = letters)
pseudotime <- runif(length(dataset$cell_ids))
names(pseudotime) <- dataset$cell_ids
pseudotime
end_state_probabilities <- tibble::tibble(
  cell_id = dataset$cell_ids,
  A = runif(length(dataset$cell_ids)),
 B = 1-A\mathcal{L}end_state_probabilities
trajectory <- add_end_state_probabilities(dataset, end_state_probabilities, pseudotime)
# for plotting the result, install dynplot
#- dynplot::plot_graph(trajectory)
```
add\_expression *Add count and normalised expression values to a dataset*

#### Description

Add count and normalised expression values to a dataset

#### Usage

```
add_expression(
 dataset,
  counts,
  expression,
  feature_info = NULL,
  expression_future = NULL,
  ...
\mathcal{L}is_wrapper_with_expression(dataset)
get_expression(dataset, expression_source = "expression")
```
## <span id="page-15-0"></span>Arguments

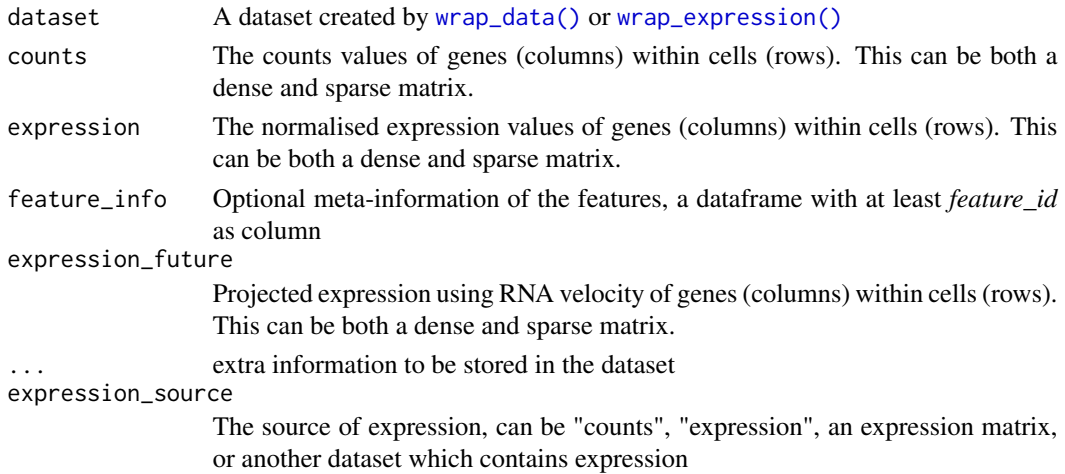

## Value

A dynwrap object with the expression added.

#### Examples

```
cell_ids <- c("A", "B", "C")
counts \leq matrix(sample(0:10, 3*10, replace = TRUE), nrow = 3)
rownames(counts) <- cell_ids
colnames(counts) <- letters[1:10]
expression <- log2(counts + 1)
dataset <- wrap_data(id = "my_awesome_dataset", cell_ids = cell_ids)
dataset <- add_expression(dataset, counts = counts, expression = expression)
str(dataset$expression)
str(dataset$counts)
```
add\_feature\_importance

*Add a feature importance to a dataset*

## Description

Add a feature importance to a dataset

#### Usage

add\_feature\_importance(dataset, feature\_importance, ...)

is\_wrapper\_with\_feature\_importance(dataset)

## <span id="page-16-0"></span>add\_grouping 17

#### Arguments

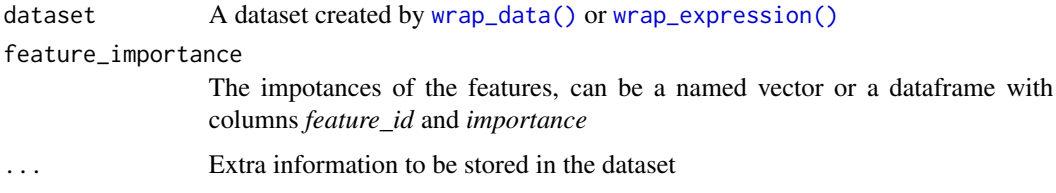

## Value

A dynwrap object with the feature importance added.

## Examples

```
dataset <- example_dataset
```
feature\_importance <- runif(nrow(dataset\$feature\_info)) names(feature\_importance) <- dataset\$feature\_info\$feature\_id

```
dataset <- add_feature_importance(dataset, feature_importance)
head(dataset$feature_importance)
```
<span id="page-16-1"></span>add\_grouping *Add a cell grouping to a dataset*

## Description

Add a cell grouping to a dataset

#### Usage

```
add_grouping(dataset, grouping, group_ids = NULL, ...)
```
is\_wrapper\_with\_grouping(dataset)

```
get_grouping(dataset, grouping = NULL)
```
#### Arguments

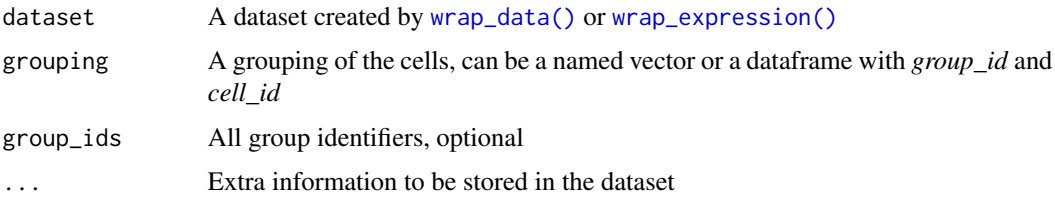

## <span id="page-17-0"></span>Value

A dynwrap object with the grouping added.

## Examples

```
dataset <- example_dataset
```

```
grouping <- sample(c("A", "B", "C"), length(dataset$cell_ids), replace = TRUE)
names(grouping) <- dataset$cell_ids
```

```
dataset <- add_grouping(dataset, grouping)
head(dataset$grouping)
```
<span id="page-17-1"></span>add\_linear\_trajectory *Constructs a linear trajectory using pseudotime values*

## Description

Constructs a linear trajectory using pseudotime values

#### Usage

```
add_linear_trajectory(
  dataset,
  pseudotime,
  directed = FALSE,
  do_scale_minmax = TRUE,
  ...
\mathcal{L}
```
## Arguments

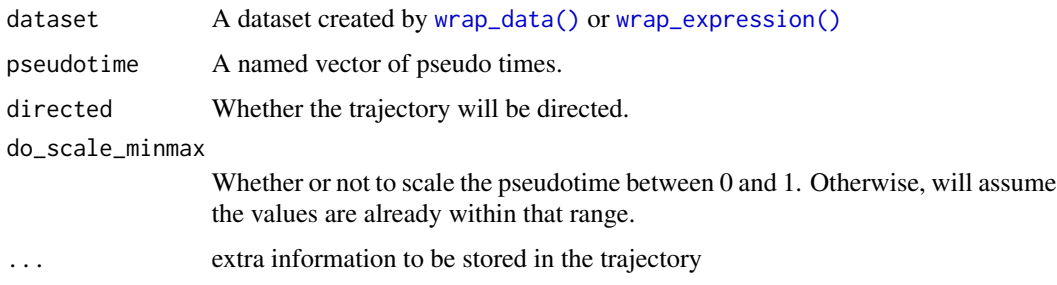

#### Value

A trajectory object

## <span id="page-18-0"></span>add\_prior\_information 19

## Examples

```
library(tibble)
dataset <- wrap_data(cell_ids = letters)
pseudotime <- tibble(
  cell_id = dataset$cell_ids,
  pseudotime = runif(length(dataset$cell_ids))
)
trajectory <- add_linear_trajectory(dataset, pseudotime)
```
<span id="page-18-2"></span>add\_prior\_information *Add or compute prior information for a trajectory*

#### <span id="page-18-1"></span>Description

If you specify

For example, what are the start cells, the end cells, to which milestone does each cell belong to, ...

#### Usage

```
add_prior_information(
  dataset,
  start_id = NULL,
  end_id = NULL,groups_id = NULL,
  groups_network = NULL,
  features_id = NULL,
  groups_n = NULL,start_n = NULL,end_n = NULL,leaves_n = NULL,
  timecourse_continuous = NULL,
  timecourse_discrete = NULL,
  dimred = NULL,
  verbose = TRUE
)
is_wrapper_with_prior_information(dataset)
generate_prior_information(
  cell_ids,
 milestone_ids,
 milestone_network,
 milestone_percentages,
  progressions,
  divergence_regions,
```

```
expression,
 feature_info = NULL,
 cell_info = NULL,marker_fdr = 0.005,
 given = NULL,
 verbose = FALSE
\mathcal{L}
```
## Arguments

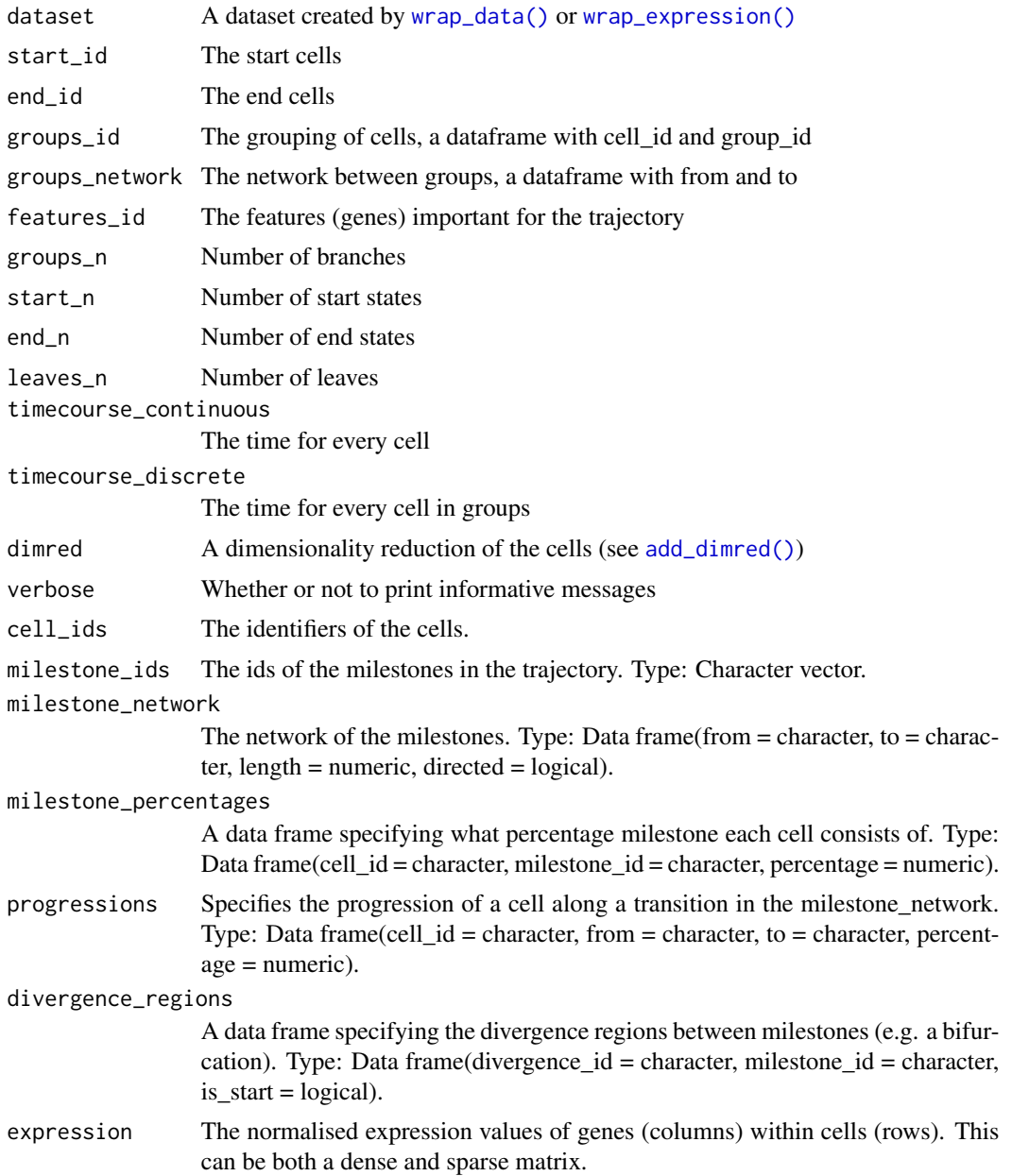

<span id="page-19-0"></span>

<span id="page-20-0"></span>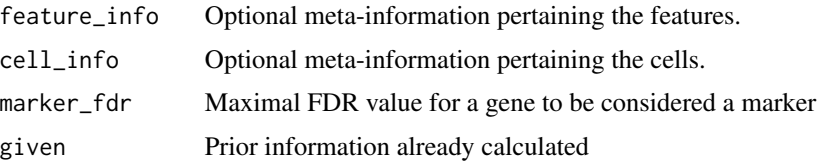

## Details

If the dataset contains a trajectory (see [add\\_trajectory\(\)](#page-24-1)) and expression data, this function will compute and add prior information using [generate\\_prior\\_information\(\)](#page-18-1)

The dataset has to contain a trajectory for this to work

## Value

A dynwrap object with the prior information added.

## Examples

```
# add some prior information manually
dataset <- example_dataset
dataset <- add_prior_information(dataset, start_id = "Cell1")
dataset$prior_information$start_id
```

```
# compute prior information from a trajectory
trajectory <- example_trajectory
trajectory <- add_prior_information(trajectory)
trajectory$prior_information$end_id
```
add\_regulatory\_network

*Add a GRN to a dynwrap object*

## Description

Add a GRN to a dynwrap object

## Usage

```
add_regulatory_network(
  dataset,
  regulatory_network,
  regulatory_network_sc = NULL,
  regulators = NULL,
  targets = NULL,
  ...
\mathcal{E}
```
## <span id="page-21-0"></span>Arguments

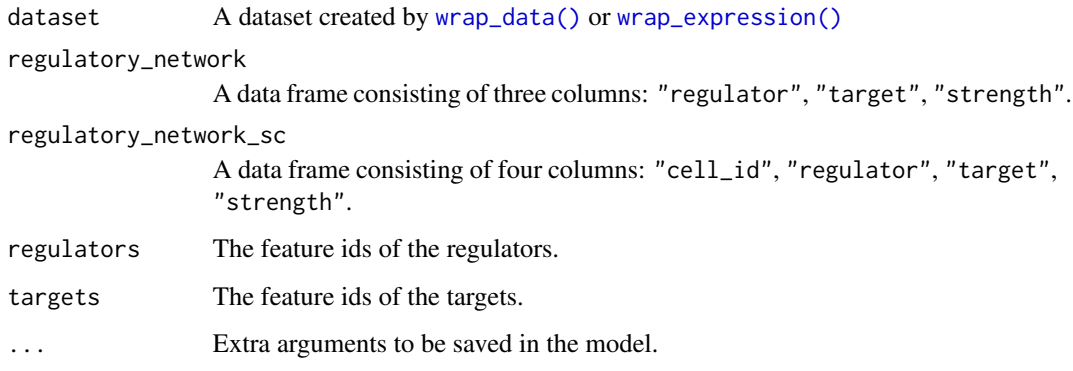

## Value

A dynwrap object with the regulatory network added.

<span id="page-21-1"></span>add\_root *Root the trajectory*

## Description

Designates a milestone as root, and changes the direction of any edges so that they move away from the specified root (if flip\_edges=TRUE, default).

## Usage

```
add_root(
  trajectory,
  root_cell_id = trajectory$root_cell_id,
  root_milestone_id = trajectory$root_milestone_id,
  flip_edges = TRUE
)
add_root_using_expression(
  trajectory,
  features_oi,
  expression_source = "expression"
\mathcal{L}is_rooted(trajectory)
remove_root(trajectory)
```
## <span id="page-22-0"></span>add\_tde\_overall 23

## Arguments

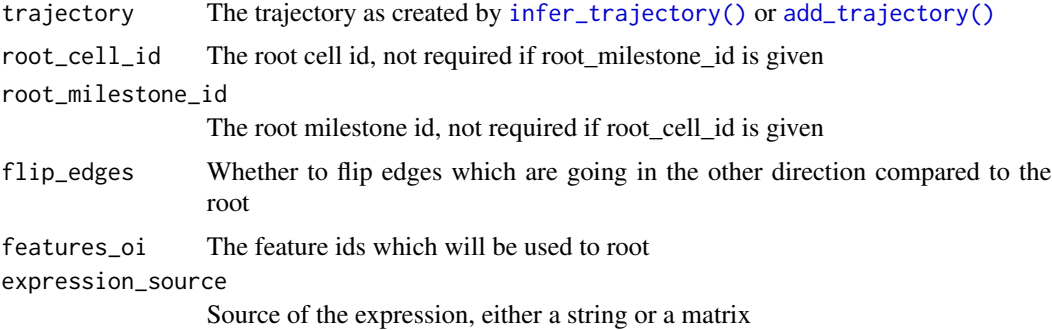

## Details

A root\_cell\_id can also be specified, and the root milestone will be determined as the milestone with the closest geodesic distance to this cell.

## Value

A trajectory, with a *root\_milestone\_id* and with adapted *milestone\_network* and *progressions* based on the rooting.

#### Examples

```
# add a root using a root cell
trajectory <- example_trajectory
trajectory <- add_root(
  trajectory,
  root_cell_id = sample(trajectory$cell_ids, 1)
)
trajectory$root_milestone_id
# add a root using a root milestone id
trajectory <- add_root(
  trajectory,
  root_milestone_id = "milestone_end"
\lambdatrajectory$root_milestone_id
trajectory$milestone_network
```
add\_tde\_overall *Add information on overall differentially expressed features*

#### Description

To calculate differential expression within trajectories, check out the [dynfeature](https://github.com/dynverse/dynfeature) package.

#### <span id="page-23-0"></span>Usage

add\_tde\_overall(trajectory, tde\_overall)

#### Arguments

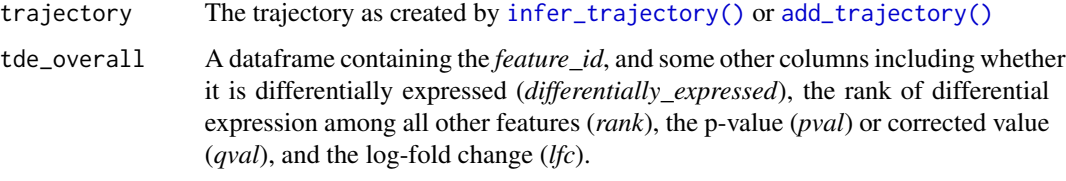

## Value

A trajectory containing *tde\_overall*, a dataframe containing the *feature\_id*, and some other columns including whether it is differentially expressed (*differentially\_expressed*), the rank of differential expression among all other features (*rank*), the p-value (*pval*) or corrected value (*qval*), and the log-fold change (*lfc*).

#### Examples

```
trajectory <- example_trajectory
tde_overall <- tibble::tibble(
 feature_id = trajectory$feature_info$feature_id,
 differentially_expressed = sample(c(TRUE, FALSE), length(feature_id), replace = TRUE)
\mathcal{L}trajectory <- add_tde_overall(trajectory, tde_overall)
trajectory$tde_overall
```
add\_timings *Add timings to a trajectory*

#### Description

Add timings to a trajectory

Helper function for storing timings information.

#### Usage

```
add_timings(trajectory, timings)
```
is\_wrapper\_with\_timings(trajectory)

add\_timing\_checkpoint(timings, name)

## <span id="page-24-0"></span>add\_trajectory 25

## Arguments

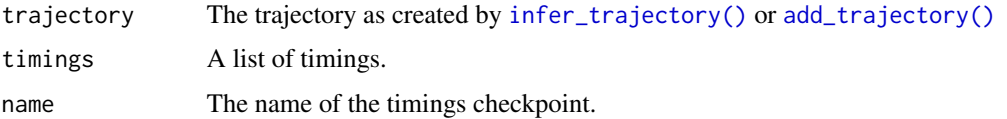

## Value

A dynwrap object with the timings added.

## Examples

```
trajectory <- example_trajectory
trajectory <- add_timings(
  trajectory,
  list(start = 0, end = 1))
```
<span id="page-24-1"></span>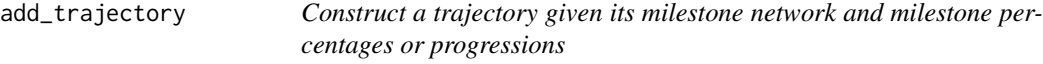

## Description

Construct a trajectory given its milestone network and milestone percentages or progressions

## Usage

```
add_trajectory(
 dataset,
 milestone_ids = NULL,
 milestone_network,
 divergence_regions = NULL,
 milestone_percentages = NULL,
 progressions = NULL,
  allow_self_loops = FALSE,
  ...
\mathcal{L}
```
is\_wrapper\_with\_trajectory(trajectory)

## Arguments

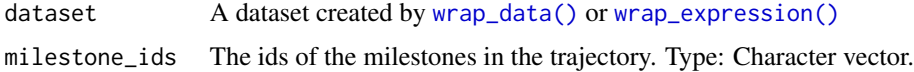

<span id="page-25-0"></span>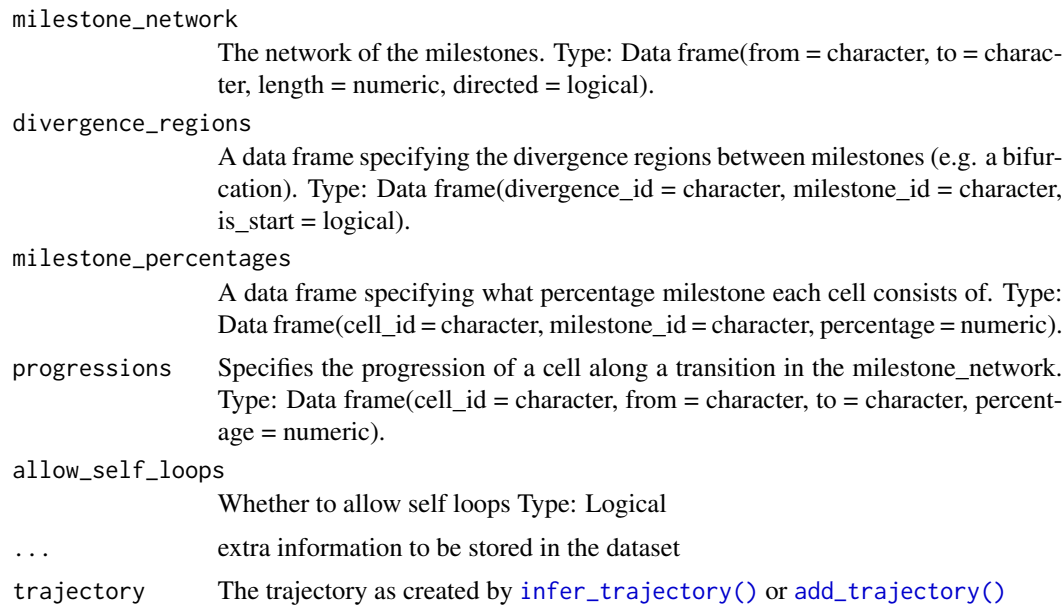

#### Value

The dataset object with trajectory information, including:

- *milestone\_ids*: The names of the milestones, a character vector.
- *milestone\_network*: The network between the milestones, a dataframe with the *from* milestone, *to* milestone, *length* of the edge, and whether it is *directed*.
- *divergence\_regions*: The regions between three or more milestones where cells are diverging, a dataframe with the divergence id (*divergence\_id*), the milestone id (*milestone\_id*) and whether this milestone is the start of the divergence (*is\_start*)
- *milestone\_percentages*: For each cell its closeness to a particular milestone, a dataframe with the cell id (*cell\_id*), the milestone id (*milestone\_id*), and its *percentage* (a number between 0 and 1 where higher values indicate that a cell is close to the milestone).
- *progressions*: For each cell its progression along a particular edge of the *milestone\_network*. Contains the same information as *milestone\_percentages*. A dataframe with cell id (*cell\_id*), *from* milestone, *to* milestone, and its *percentage* (a number between 0 and 1 where higher values indicate that a cell is close to the *to* milestone and far from the *from* milestone).

```
library(dplyr)
library(tibble)
dataset <- wrap_data(cell_ids = letters)
milestone_network <- tribble(
 ~from, ~to, ~length, ~directed,
  "A", "B", 1, FALSE,
  "B", "C", 2, FALSE,
```

```
"B", "D", 1, FALSE,
\mathcal{L}milestone_network
progressions <- milestone_network %>%
  sample_n(length(dataset$cell_ids), replace = TRUE, weight = length) %>%
 mutate(
    cell_id = dataset$cell_ids,
    percentage = runif(n())) %>%
  select(cell_id, from, to, percentage)
progressions
divergence_regions <- tribble(
  ~divergence_id, ~milestone_id, ~is_start,
  "1", "A", TRUE,
  "1", "B", FALSE,
  "1", "C", FALSE
)
divergence_regions
trajectory <- add_trajectory(
  dataset,
  milestone_network = milestone_network,
  divergence_regions = divergence_regions,
  progressions = progressions
\overline{\phantom{a}}# for plotting the result, install dynplot
#- dynplot::plot_graph(trajectory)
```
allowed\_inputs *All allowed inputs for a TI method*

#### Description

All allowed inputs for a TI method

#### Usage

allowed\_inputs

#### Format

An object of class tbl\_df (inherits from tbl, data.frame) with 16 rows and 2 columns.

## Examples

allowed\_inputs

<span id="page-27-0"></span>

## Description

All allowed outputs for a TI method

## Usage

allowed\_outputs

## Format

An object of class tbl\_df (inherits from tbl, data.frame) with 14 rows and 5 columns.

## Examples

allowed\_outputs

calculate\_attraction *Calculate the attraction of cells to other cells using velocity*

## Description

Calculate the attraction of cells to other cells using velocity

## Usage

```
calculate_attraction(
 current,
 projected,
 cells = colnames(projected),
 n_waypoints = 50,
 k = 50)
```
## Arguments

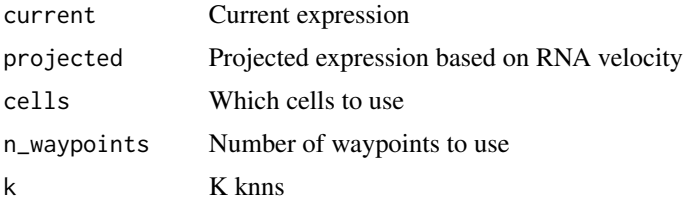

## <span id="page-28-0"></span>Value

Matrix containing the attraction ([-1, 1]) of each cell to the waypoint cells

calculate\_average\_by\_group

*Calculate average values of a matrix*

## Description

calculate\_average\_by\_group will calculate an average value per group, given a matrix with cells in the rows and some features in the columns (e.g. expression matrix)

## Usage

calculate\_average\_by\_group(x, cell\_grouping)

#### **Arguments**

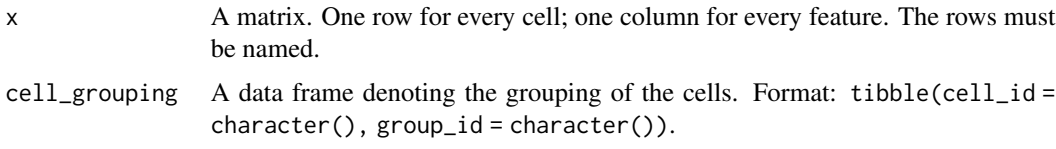

#### Value

A matrix containing for each feature (column) the average

#### Examples

```
calculate_average_by_group(
  x = example_trajectory$expression,
  cell_grouping = example_trajectory$prior_information$groups_id
)
```
calculate\_geodesic\_distances

*Calculate geodesic distances between cells in a trajectory*

#### Description

Will calculate geodesic distances between cells within a trajectory. To speed things up, only the distances with a set of waypoint cells are calculated.

## Usage

```
calculate_geodesic_distances(
  trajectory,
  waypoint_cells = NULL,
  waypoint_milestone_percentages = NULL,
  directed = FALSE
\mathcal{L}compute_tented_geodesic_distances(
  trajectory,
  waypoint_cells = NULL,
  waypoint_milestone_percentages = NULL
\mathcal{L}
```
#### Arguments

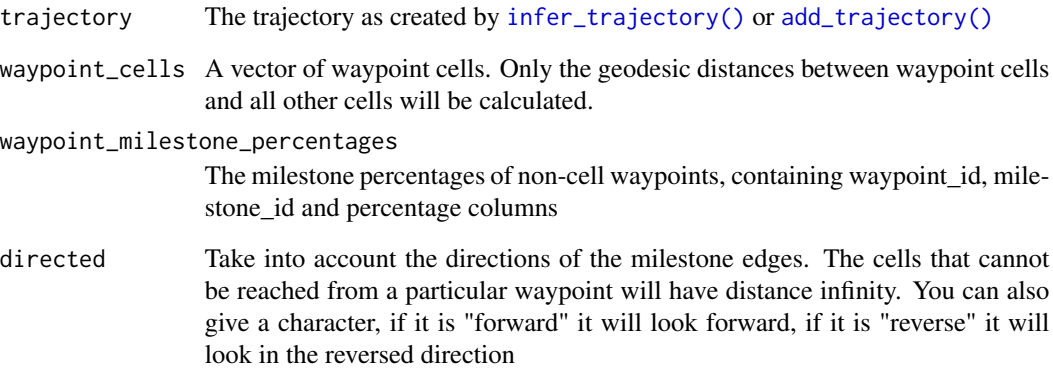

## Details

The geodesic distance takes into account the length of an edge regions of delayed commitment.

## Value

A matrix containing geodesic distances between each waypoint cell (rows) and cell (columns)

```
geodesic_distances <- calculate_geodesic_distances(example_trajectory)
geodesic_distances[1:10, 1:10]
```
<span id="page-29-0"></span>

<span id="page-30-0"></span>calculate\_pseudotime *Add or calculate pseudotime as distance from the root*

#### Description

When calculating the pseudotime, the trajectory is expected to be rooted (see [add\\_root\(\)](#page-21-1))

## Usage

```
calculate_pseudotime(trajectory)
```
add\_pseudotime(trajectory, pseudotime = NULL)

## Arguments

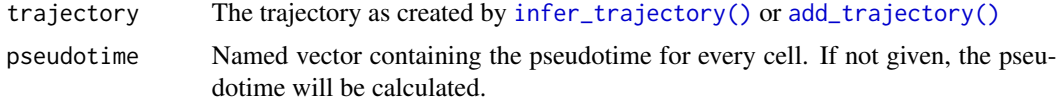

## Value

The trajectory with *pseudotime* added, which is a named vector containing the pseudotime values for every cell.

## See Also

[add\\_root\(\)](#page-21-1), [add\\_linear\\_trajectory\(\)](#page-17-1)

calculate\_trajectory\_dimred *Layout the trajectory and its cells in 2 dimensions using a graph layout*

#### Description

Layout the trajectory and its cells in 2 dimensions using a graph layout

## Usage

```
calculate_trajectory_dimred(trajectory, adjust_weights = FALSE)
```
## Arguments

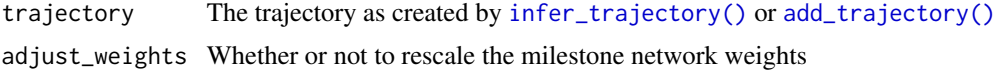

## <span id="page-31-0"></span>Value

A list containg

- *milestone\_positions*: A dataframe containing the *milestone\_id* and the location of each milestone (*comp\_1* and *comp\_2*)
- *edge\_positions*: A dataframe containing for each edge (*from*, *to*, *length* and *directed* columns) the position of the from milestone (*comp\_1\_from* and *comp\_2\_from*) and to milestone (*comp\_1\_to* and *comp\_2\_to*).
- *cell\_positions*: A dataframe containing the *cell\_id* and the ¨location of each cell (*comp\_1* and *comp\_2*)
- *divergence\_edge\_positions*: A dataframe as *edge\_positions* but for each edge within a divergence
- *divergence\_polygon\_positions*: A dataframe containing the *triangle\_id* and the location of the milestone within a divergence (*comp\_1* and *comp\_2*)

#### See Also

#### [wrap\\_data\(\)](#page-61-1)

#### Examples

```
trajectory_dimred <- calculate_trajectory_dimred(example_trajectory)
head(trajectory_dimred$milestone_positions)
head(trajectory_dimred$edge_positions)
head(trajectory_dimred$cell_positions)
```
classify\_milestone\_network

*Classify a milestone network*

#### Description

Classify a milestone network

#### Usage

classify\_milestone\_network(milestone\_network)

#### Arguments

milestone\_network

A milestone network

## Value

A list containing

- *network\_type*: The network type (also known as the trajectory\_type). See dynwrap::trajectory\_types for an overview.
- *directed*: Whether the trajectory is directed
- *properties*: Different properties of the trajectory, including:
	- *is\_directed*: Whether the trajectory is directed
	- *max\_degree*: The maximal degree
	- *num\_branch\_nodes*: The number of branching nodes
	- *num\_outer\_nodes*: Number of leaf (outer) nodes
	- *is\_self\_loop*: Whether it contains self-loops
	- *has\_cycles*: Whether it has cycles
	- *num\_components*: The number of independent components

## See Also

dynwrap::trajectory\_types

```
milestone_network <- tibble::tibble(
  from = c("A", "B", "C"),
  to = c("B", "C", "A"),
  length = 1,
  directed = TRUE
\lambdaclassification <- classify_milestone_network(milestone_network)
classification$network_type
classification$directed
milestone_network <- tibble::tibble(
  from = c("A", "B", "B", "C", "C"),to = c("B", "C", "D", "E", "F"),length = 2,directed = FALSE
\lambdaclassification <- classify_milestone_network(milestone_network)
classification$network_type
classification$directed
classification$props
```
<span id="page-33-0"></span>convert\_definition *Convert a definition loaded in from a yaml*

#### Description

Convert a definition loaded in from a yaml

### Usage

convert\_definition(definition\_raw)

#### Arguments

definition\_raw The raw definition loaded from the yaml

<span id="page-33-1"></span>convert\_milestone\_percentages\_to\_progressions *Conversion between milestone percentages and progressions*

#### Description

Conversion between milestone percentages and progressions

#### Usage

```
convert_milestone_percentages_to_progressions(
  cell_ids,
  milestone_ids,
  milestone_network,
  milestone_percentages
)
```
#### Arguments

```
cell_ids The identifiers of the cells.
milestone_ids The ids of the milestones in the trajectory. Type: Character vector.
milestone_network
                  The network of the milestones. Type: Data frame(from = character, to = charac-
                  ter, length = numeric, directed = logical).
milestone_percentages
                  A data frame specifying what percentage milestone each cell consists of. Type:
                  Data frame(cell_id = character, milestone_id = character, percentage = numeric).
```
## Value

A data frame with columns cell\_id, from, to, percentage.

## <span id="page-34-0"></span>See Also

[add\\_trajectory\(\)](#page-24-1), [convert\\_progressions\\_to\\_milestone\\_percentages](#page-34-1)

#### Examples

```
progressions <- convert_milestone_percentages_to_progressions(
  cell_ids = example_trajectory$cell_ids,
  milestone_ids = example_trajectory$milestone_ids,
  milestone_network = example_trajectory$milestone_network,
  milestone_percentages = example_trajectory$milestone_percentages
)
head(progressions)
```
<span id="page-34-1"></span>convert\_progressions\_to\_milestone\_percentages *Conversion between milestone percentages and progressions*

## Description

Conversion between milestone percentages and progressions

#### Usage

```
convert_progressions_to_milestone_percentages(
  cell_ids,
 milestone_ids,
 milestone_network,
 progressions
)
```
#### Arguments

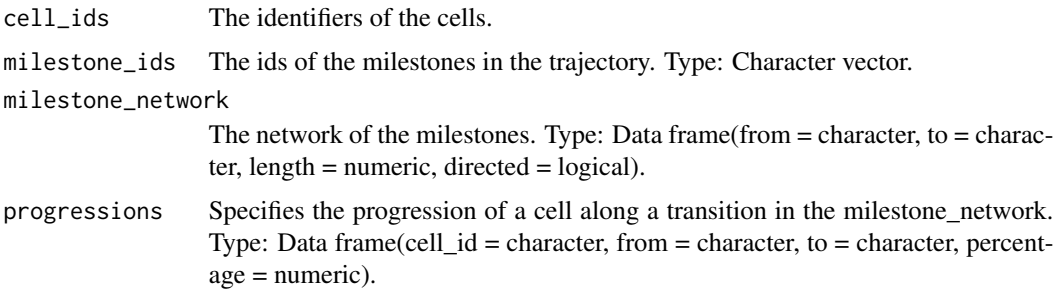

#### Value

A data frame with columns cell\_id, milestone\_id, and percentage.

#### See Also

```
add_trajectory(), convert_milestone_percentages_to_progressions()
```
#### Examples

```
milestone_percentages <- convert_progressions_to_milestone_percentages(
 cell_ids = example_trajectory$cell_ids,
 milestone_ids = example_trajectory$milestone_ids,
 milestone_network = example_trajectory$milestone_network,
 progressions = example_trajectory$progressions
)
head(milestone_percentages)
```

```
create_ti_method_container
```
*Create a TI method from a docker / singularity container*

## Description

These functions create a TI method from a container using babelwhale. Supports both docker and singularity as a backend. See [vignette\("create\\_ti\\_method\\_container", "dynwrap"\)](../doc/create_ti_method_container.html) for a tutorial on how to create a containerized TI method.

#### Usage

```
create_ti_method_container(
  container_id,
  pull_if_needed = TRUE,
  return_function = TRUE
)
```
#### Arguments

container\_id The name of the container repository (e.g. "dynverse/ti\_angle"). pull\_if\_needed Pull the container if not yet available. return\_function Whether to return a function that allows you to override the default parameters, or just return the method meta data as is.

#### Value

A function that can be used to adapt the parameters of the method. This functions returns a list containing all metadata of the method, and can be used to [infer a trajectory](#page-49-1)

#### See Also

vignette("create\_ti\_method\_container", "dynwrap")

<span id="page-35-0"></span>

library(babelwhale)

#### <span id="page-36-0"></span>Examples

```
# only run if docker works on this platform
if (test_docker_installation()) {
  method <- create_ti_method_container("dynverse/ti_angle")
  trajectory <- infer_trajectory(example_dataset, method())
}
```
create\_ti\_method\_definition

*Create a TI method from a local method definition file*

## Description

The local method definition file describes a method that is runnable on the local system. See [vignette\("create\\_ti\\_method\\_definition", "dynwrap"\)](../doc/create_ti_method_definition.html) for a tutorial on how to create a containerized TI method.

#### Usage

```
create_ti_method_definition(definition, script, return_function = TRUE)
```
#### Arguments

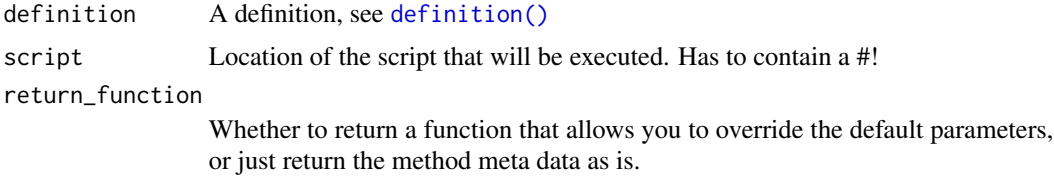

#### Value

A method definition

```
# See the vignette "create_ti_method_definition" to get a good idea on how
# to use this function.
# create a definition.yaml file and a run.R/py script.
# method <- create_ti_method_definition("definition.yml", "run.R")
```

```
# trajectory <- infer_trajectory(example_dataset, method(), verbose = TRUE)
```
<span id="page-37-0"></span>create\_ti\_method\_r *Create a TI method from an R function wrapper*

## Description

Create a TI method from an R function wrapper

## Usage

```
create_ti_method_r(
  definition,
  run_fun,
 package_required = character(),
 package_loaded = character(),
  remotes_package = character(),
  return_function = TRUE
\mathcal{L}
```
## Arguments

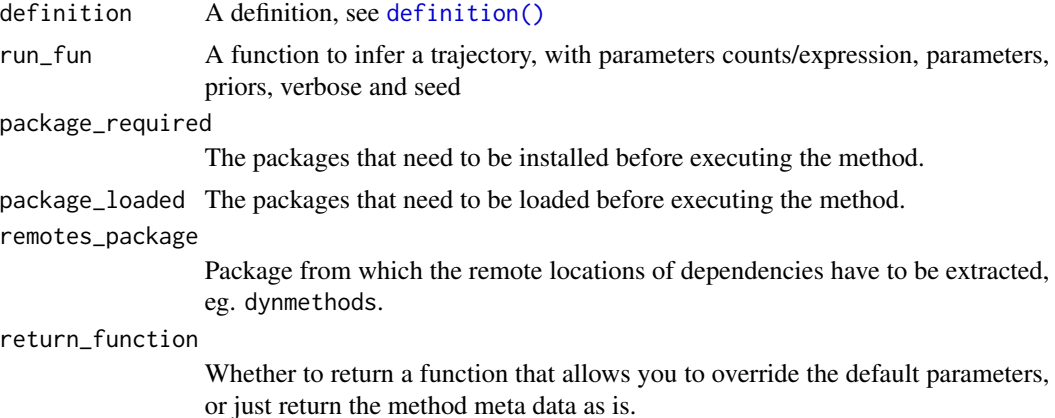

## Value

A method definition

```
# define the parameters and other metadata
definition <- definition(
 method = def_method(
   id = "comp1"),
 parameters = def_parameters(
   dynparam::integer_parameter(
     id = "component",
```
#### <span id="page-38-0"></span>definition 39

```
default = 1,distribution = dynparam::uniform_distribution(1, 10),
      description = "The nth component to use"
   )
  ),
  wrapper = def_wrapper(
    input_required = "expression",
    input_optional = "start_id"
  \lambda\mathcal{L}# define a wrapper function
run_fun <- function(expression, priors, parameters, seed, verbose) {
  pca <- prcomp(expression)
  pseudotime <- pca$x[, parameters$component]
  # flip pseudotimes using start_id
  if (!is.null(priors$start_id)) {
    if(mean(pseudotime[start_id]) > 0.5) {
     pseudotime <- 1-pseudotime
    }
  }
  wrap_data(cell_ids = rownames(expression)) %>%
    add_linear_trajectory(pseudotime = pseudotime)
}
method <- create_ti_method_r(definition, run_fun, package_loaded = "dplyr")
trajectory <- infer_trajectory(example_dataset, method())
```
<span id="page-38-1"></span>definition *Create a definition*

#### Description

A definition contains meta information on a TI method and various aspects thereof. For brevity, the example only contains a minimum example, check the documentation of the def\_\* helper functions for more extensive examples.

#### Usage

```
definition(
 method,
 wrapper,
 manuscript = NULL,
  container = NULL,
  package = NULL,
```

```
parameters = parameter_set()
\mathcal{L}
```

```
is_ti_method(method)
```
## Arguments

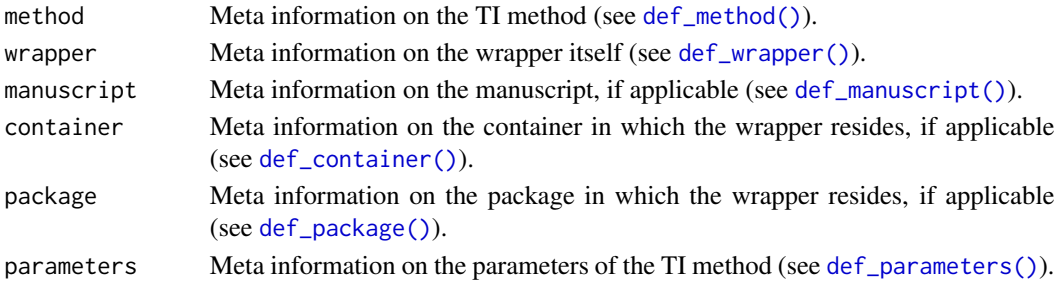

## Value

A method definition

## Examples

```
library(dynparam)
definition(
  method = def_method(id = "some_method"),wrapper = def_wrapper(input_required = "expression"),
  parameters = parameter_set(
   integer_parameter(id = "k", default = 5L, distribution = uniform_distribution(3L, 20L))
  )
\mathcal{L}
```
def\_author *Meta information on an author*

## Description

Meta information on an author

## Usage

```
def_author(given, family, email = NULL, github = NULL, orcid = NULL)
```
## Arguments

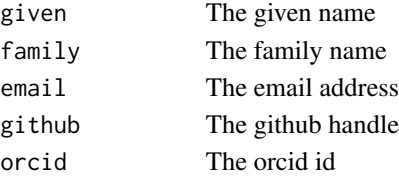

<span id="page-39-0"></span>

## <span id="page-40-0"></span>def\_container 41

## Examples

```
def_author(
  given = "Bob",
  family = "Dylan",
  email = "bob@dylan.com",
  github = "bobdylan",
  \text{orcid} = "0000-0003-1234-5678"\mathcal{L}
```
## <span id="page-40-2"></span>def\_container *Meta information on the container in which the wrapper resides*

## Description

Meta information on the container in which the wrapper resides

## Usage

```
def_container(docker, url = NULL)
```
## Arguments

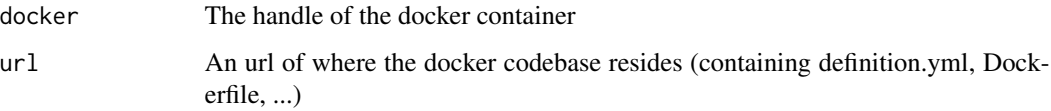

## Examples

```
def_container(
  docker = "bobdylan/ti_some_method",
  url = "https://github.com/bobdylan/ti_some_method"
\mathcal{L}
```
<span id="page-40-1"></span>def\_manuscript *Meta information on the manuscript*

#### Description

Meta information on the manuscript

#### Usage

```
def_manuscript(
  doi = NULL,
  google_scholar_cluster_id = NULL,
 preprint_date = NULL,
 publication_date = NULL
)
```
## Arguments

```
doi A doi identifier (not an url)
google_scholar_cluster_id
                 The google cluster id. Finding this id is a bit tricky; you need to find the
                 manuscript on one of the author pages, and hover over the 'All X versions'
                 button. Example: google scholar page, screenshot.
preprint_date Date of publication of the preprint (format: YYYY-MM-DD).
publication_date
```
Date of publication of the peer-reviewed manuscript (format: YYYY-MM-DD).

#### Examples

```
def_manuscript(
 doi = "101010101/1101010101",
 google_scholar_cluster_id = "1010001010101111211",
 preprint_date = "1970-01-30",
 publication_date = "1970-01-31"
\mathcal{L}
```
<span id="page-41-1"></span>

def\_method *Define meta information on the TI method.*

## Description

Define meta information on the TI method.

## Usage

```
def_method(
  id,
 name = id,source = "tool",tool_id = NULL,
 platform = NULL,
 url = NULL,license = NULL,
 authors = list(),description = NULL
)
```
<span id="page-41-0"></span>

## <span id="page-42-0"></span>def<sub>\_package</sub> 43

## Arguments

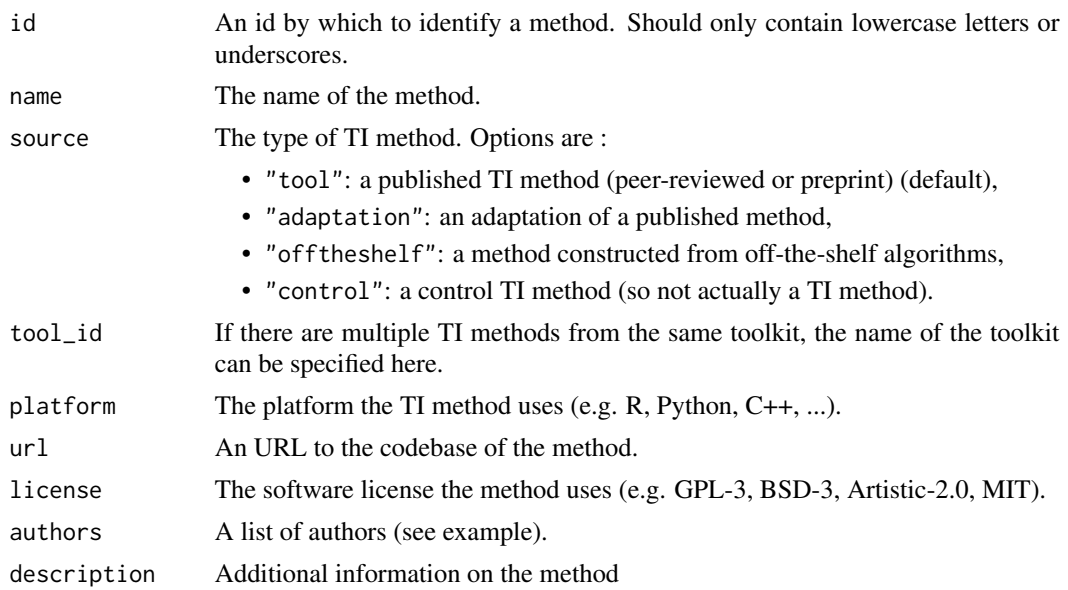

## Examples

```
def_method(
  id = "some_method",
  name = "Some method <3",
  source = "tool",
  tool_id = "bobstoolkit",
  platform = "VBA",
  url = "https://github.com/bobdylan/singlecellvba",
  license = "GPL-3",
  authors = list(
   def_author(
      given = "Bob",
      family = "Dylan",
      email = "bob@dylan.com",
      github = "bobdylan",
      orcid = "0000-0003-1234-5678"
   )
  ),
  description = "I love trajectories!!"
)
```
<span id="page-42-1"></span>def\_package *Meta information on the package in which the TI function resides*

## Description

Meta information on the package in which the TI function resides

## Usage

def\_package(remote, name, function\_name)

#### Arguments

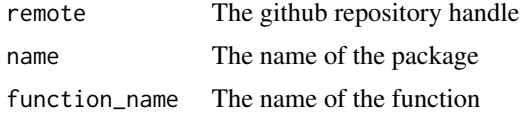

## Examples

```
def_package(
  remote = "rcannood/SCORPIUS",
  name = "SCORPIUS",
  function_name = "ti_scorpius"
\mathcal{L}
```
<span id="page-43-1"></span>def\_parameters *Meta information on the parameters of the TI method*

## Description

Parameters can be defined using [dynparam::dynparam\(\)](#page-0-0).

## Usage

```
def_parameters(..., parameters = NULL, forbidden = NULL)
```
## Arguments

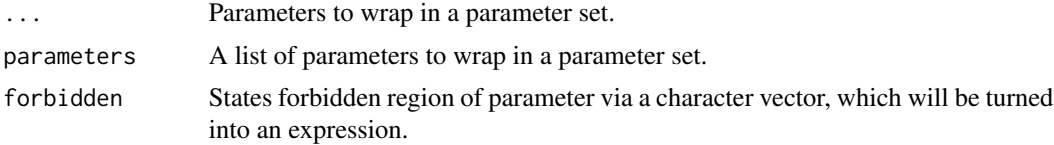

```
library(dynparam)
def_parameters(
 character_parameter(id = "method", default = "one", values = c("one", "two", "three")),
  integer_parameter(
   id = "ndim",default = 3L,distribution = uniform_distribution(lower = 2L, upper = 20L)
  ),
  numeric_parameter(
   id = "beta",
```
<span id="page-43-0"></span>

```
default = 0.005,
    distribution = expuniform_distribution(lower = 1e-10, upper = 1)
 )
\overline{)}
```
<span id="page-44-1"></span>def\_wrapper *Meta information on the wrapper*

## Description

Meta information on the wrapper

## Usage

```
def_wrapper(
  input_required,
  input\_optional = character(),type = "trajectory",
  topology_inference = NULL,
  trajectory_types = character()
)
```
## Arguments

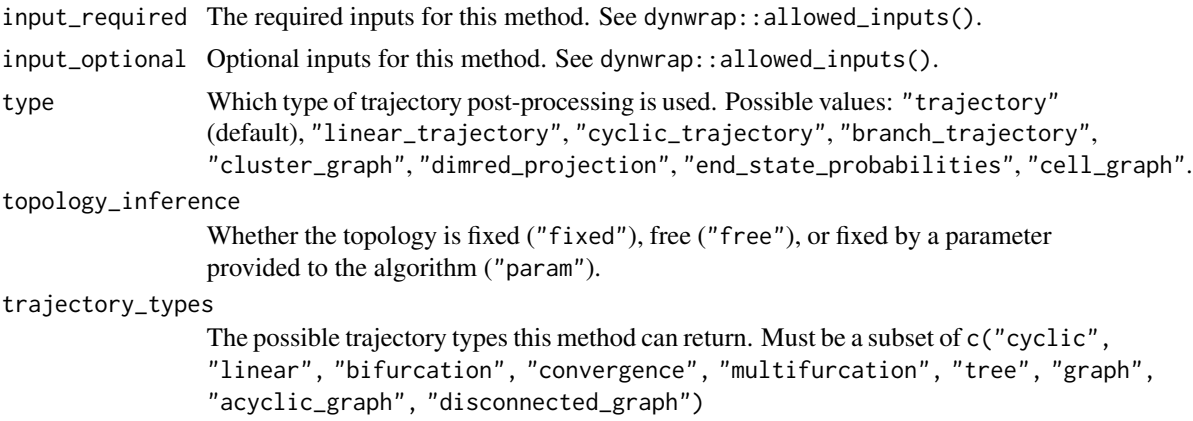

```
def_wrapper(
  input_required = c("expression", "start_id"),
  input_optional = "groups_n",
  type = "dimred_projection",
  trajectory_types = c("linear", "cyclic"),
  topology_inference = "free"
\mathcal{L}
```
<span id="page-45-0"></span>

## Description

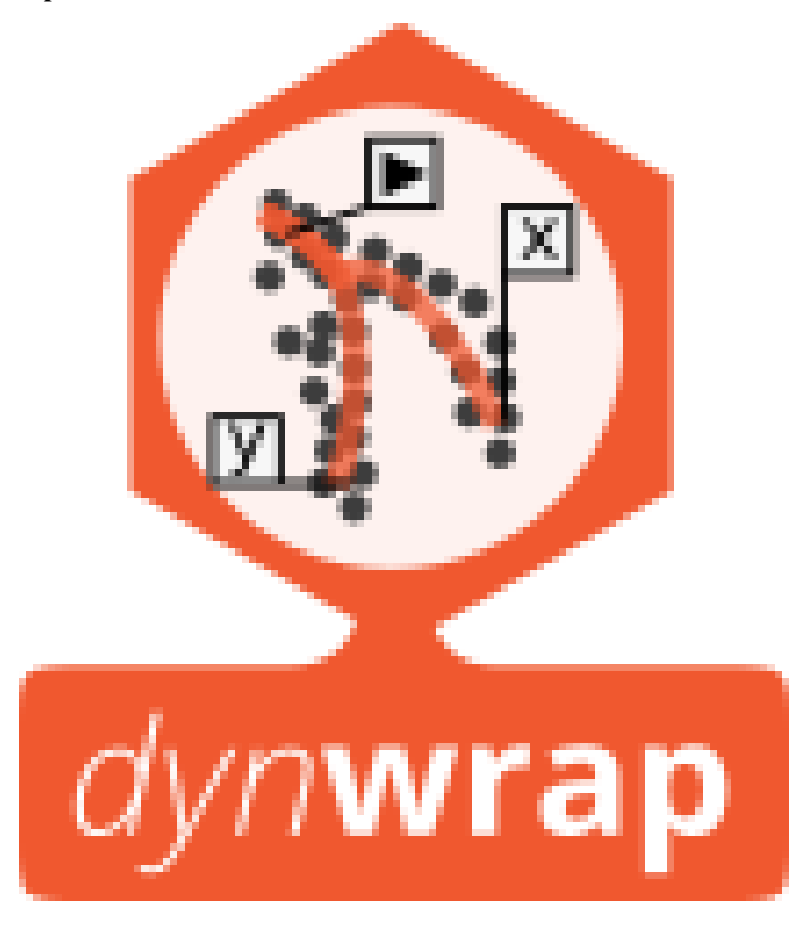

example\_dataset *Example dataset*

## Description

Example dataset

## Usage

example\_dataset

## <span id="page-46-0"></span>example\_trajectory 47

## Format

An object of class dynwrap::with\_dimred (inherits from dynwrap::with\_expression, dynwrap::data\_wrapper, list) of length 11.

example\_trajectory *Example trajectory*

#### Description

Example trajectory

## Usage

example\_trajectory

## Format

An object of class dynwrap::with\_dimred (inherits from dynwrap::with\_cell\_waypoints, dynwrap::with\_prior, dynwrap::with\_trajectory, dynwrap::with\_dimred, dynwrap::with\_expression, dynwrap::data\_wrapper, list) of length 21.

flip\_edges *Flip a set of edges of the milestone network*

#### Description

Note that this will remove associated roots, reroot the trajectory using [add\\_root\(\)](#page-21-1)

#### Usage

flip\_edges(trajectory, milestone\_network\_toflip)

## Arguments

trajectory The trajectory as created by [infer\\_trajectory\(\)](#page-49-1) or [add\\_trajectory\(\)](#page-24-1) milestone\_network\_toflip

> A dataframe with a from and to column, containing the subset of the milestone network #'

## Value

A trajectory object

```
gather_cells_at_milestones
```
*Gather cells to their closest milestones*

#### Description

Cells will be moved to their closest milestones.

#### Usage

```
gather_cells_at_milestones(trajectory)
```
#### **Arguments**

trajectory The trajectory as created by [infer\\_trajectory\(\)](#page-49-1) or [add\\_trajectory\(\)](#page-24-1)

## Value

A trajectory where cells where moved to the closest milestone, the milestone\_percentages and progressions will be adapated.

## Examples

```
trajectory <- example_trajectory
trajectory <- gather_cells_at_milestones(trajectory)
head(trajectory$milestone_percentages)
```
generate\_parameter\_documentation *Generate the parameter documentation of a method, use with* @eval

#### Description

Generate the parameter documentation of a method, use with @eval

## Usage

```
generate_parameter_documentation(definition)
```
#### Arguments

definition The definition which contain the parameters

## Value

A character vector containing the roxygen tags

<span id="page-48-0"></span>get\_default\_parameters

*Get the default parameters of a method*

## Description

Get the default parameters of a method

#### Usage

get\_default\_parameters(definition)

## Arguments

definition A TI method description

get\_ti\_methods *Return all TI that are installed in one or more packages*

## Description

Return all TI that are installed in one or more packages

## Usage

```
get_ti_methods(
 method_ids = NULL,
  as_tibble = TRUE,
  ti_packages = ifelse(is_dynmethods_installed(), "dynmethods", "dynwrap"),
  evaluate = FALSE
)
```
## Arguments

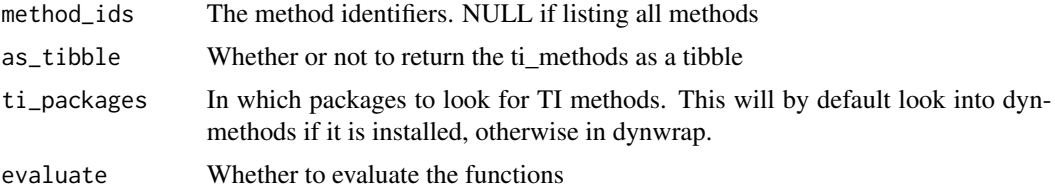

#### Value

A dataframe (or list if as\_tibble = FALSE) containing the name (*id*) of the TI method and the function (*fun*) to load in the method.

## <span id="page-49-0"></span>Examples

```
head(get_ti_methods())
```
group\_from\_trajectory *Create a grouping from a trajectory*

## Description

Grouping cells onto their edges, or grouping cells onto their nearest milestones

#### Usage

```
group_onto_trajectory_edges(trajectory, group_template = "{from}->{to}")
```

```
group_onto_nearest_milestones(trajectory)
```
## Arguments

```
trajectory The trajectory as created by infer_trajectory() or add_trajectory()
group_template Processed by glue::glue to name the group
```
infer\_trajectories *Infer one or more trajectories from a single-cell dataset*

#### <span id="page-49-1"></span>Description

Infer one or more trajectories from a single-cell dataset

#### Usage

```
infer_trajectories(
 dataset,
 method,
 parameters = NULL,
 give_priors = NULL,
 seed = random_seed(),
 verbose = FALSE,return_verbose = FALSE,
 debug = FALSE,
 map_fun = map)
infer_trajectory(
 dataset,
```
## <span id="page-50-0"></span>infer\_trajectories 51

```
method,
parameters = NULL,
give_priors = NULL,
seed = random_seed(),
verbose = FALSE,
return_verbose = FALSE,
debug = FALSE,...
```

```
)
```
## Arguments

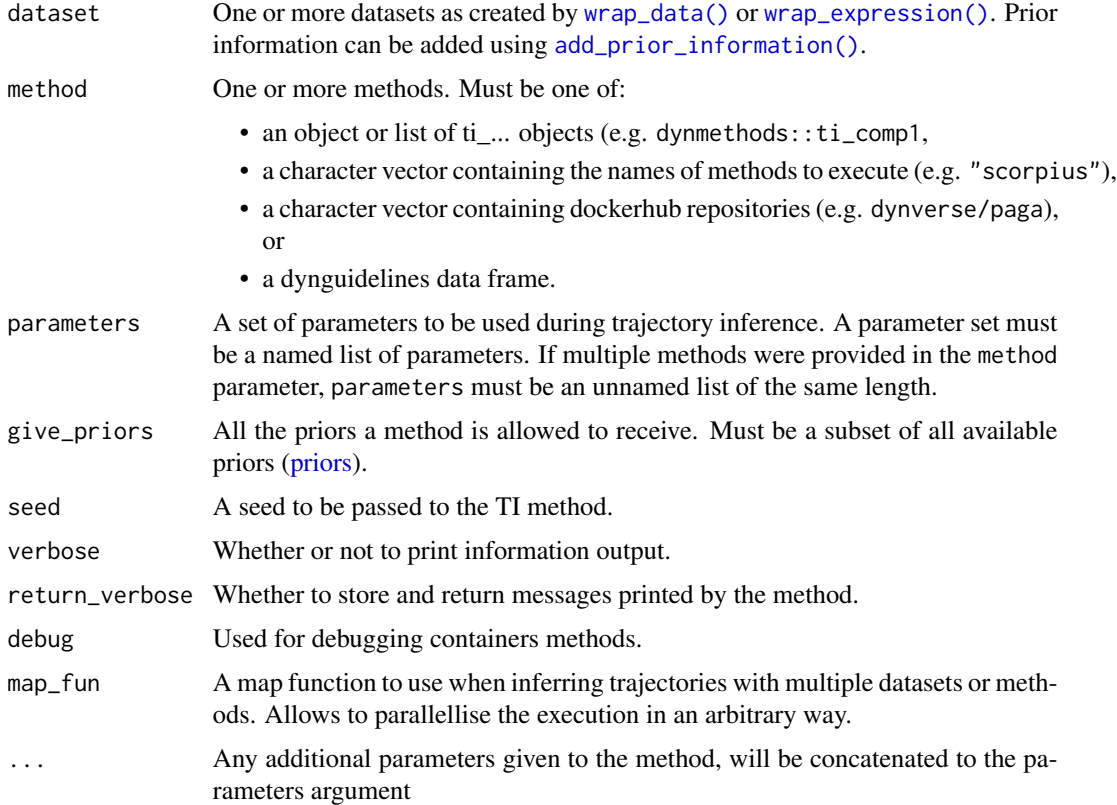

## Value

infer\_trajectory: A trajectory object, which is a list containing

- *milestone\_ids*: The names of the milestones, a character vector.
- *milestone\_network*: The network between the milestones, a dataframe with the from milestone, to milestone, length of the edge, and whether it is directed.
- *divergence\_regions*: The regions between three or more milestones where cells are diverging, a dataframe with the divergence id, the milestone id and whether this milestone is the start of the divergence
- <span id="page-51-0"></span>• *milestone\_percentages*: For each cell its closeness to a particular milestone, a dataframe with the cell id, the milestone id, and its percentage (a number between 0 and 1 where higher values indicate that a cell is close to the milestone).
- *progressions*: For each cell its progression along a particular edge of the *milestone\_network*. Contains the same information as *milestone\_percentages*. A dataframe with cell id, from milestone, to milestone, and its percentage (a number between 0 and 1 where higher values indicate that a cell is close to the 'to' milestone and far from the 'from' milestone).
- *cell\_ids*: The names of the cells

Some methods will include additional information in the output, such as

- A dimensionality reduction (*dimred*), the location of the trajectory milestones and edges in this dimensionality reduction (*dimred\_milestones*, *dimred\_segment\_progressions* and *dimred\_segment\_points*). See [add\\_dimred\(\)](#page-9-1) for more information on these objects.
- A cell grouping (*grouping*). See [add\\_grouping\(\)](#page-16-1) for more information on this object.

infer\_trajectories: A tibble containing the dataset and method identifiers (*dataset\_id* and *method\_id*), the trajectory model as described above (*model*), and a *summary* containing the execution times, output and error if appropriate

## Examples

```
dataset <- example_dataset
method <- get_ti_methods(as_tibble = FALSE)[[1]]$fun
trajectory <- infer_trajectory(dataset, method())
head(trajectory$milestone_network)
head(trajectory$progressions)
```
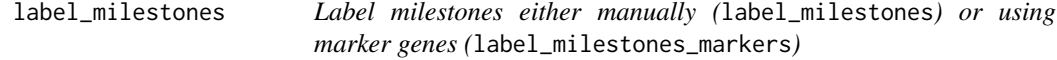

#### **Description**

label\_milestones can be used to manually assign labels to a milestone using their identifiers

#### Usage

```
label_milestones(trajectory, labelling)
```

```
label_milestones_markers(
  trajectory,
  markers,
  expression_source = "expression",
  n_nearest_cells = 20
```
<span id="page-52-0"></span> $\mathcal{L}$ 

```
is_wrapper_with_milestone_labelling(trajectory)
```

```
get_milestone_labelling(trajectory, label_milestones = NULL)
```
#### Arguments

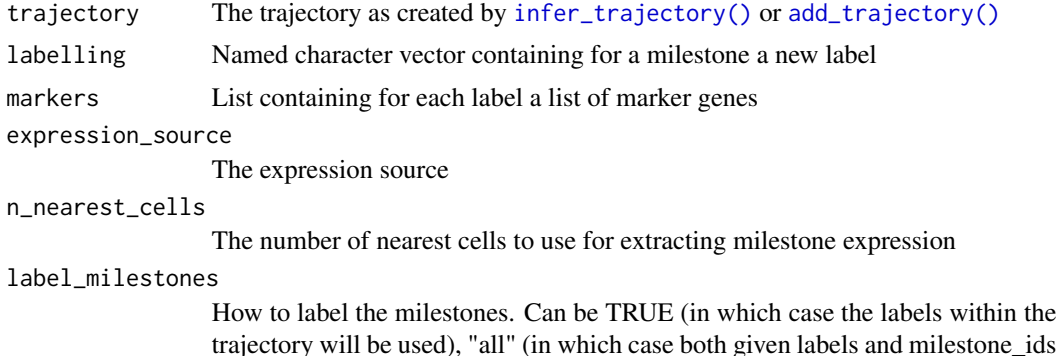

will be used), a named character vector, or FALSE

#### Details

label\_milestones\_markers will assign a label to a milestone if its marker profile most closely resembles a given profile

#### Value

label\_milestones: A trajectory object with *milestone\_labelling*, a named vector where milestone identifiers are mapped to their labels

get\_milestone\_labelling: A named vector giving a mapping between milestones and their labels. If certain milestones were not given a label, this vector will give the identifiers themselves.

```
trajectory <- example_trajectory
# manual labelling
trajectory <- label_milestones(
 trajectory,
 labelling = c("milestone_begin" = "Let's go")
\mathcal{L}get_milestone_labelling(trajectory)
# marker gene labelling
trajectory <- label_milestones_markers(
 trajectory,
 markers = list(A_high = "A")\lambdaget_milestone_labelling(trajectory)
```
## <span id="page-53-0"></span>is\_wrapper\_with\_milestone\_labelling(trajectory)

## <span id="page-53-1"></span>priors *Metadata on priors*

## Description

Metadata on priors

## Usage

priors

## Format

An object of class tbl\_df (inherits from tbl, data.frame) with 13 rows and 6 columns.

## Examples

priors

prior\_usages *Metadata on prior usages*

## Description

Metadata on prior usages

#### Usage

prior\_usages

#### Format

An object of class tbl\_df (inherits from tbl, data.frame) with 3 rows and 2 columns.

## Examples

prior\_usages

<span id="page-54-1"></span><span id="page-54-0"></span>project\_trajectory *Project a trajectory onto a dimensionality reduction*

#### **Description**

Project a trajectory onto a dimensionality reduction

## Usage

```
project_trajectory(
  trajectory,
 dimred,
 waypoints = select_waypoints(trajectory),
  trajectory_projection_sd = sum(trajectory$milestone_network$length) * 0.05
)
project_milestones(
  trajectory,
 dimred,
  trajectory_projection_sd = sum(trajectory$milestone_network$length) * 0.05
)
```
#### Arguments

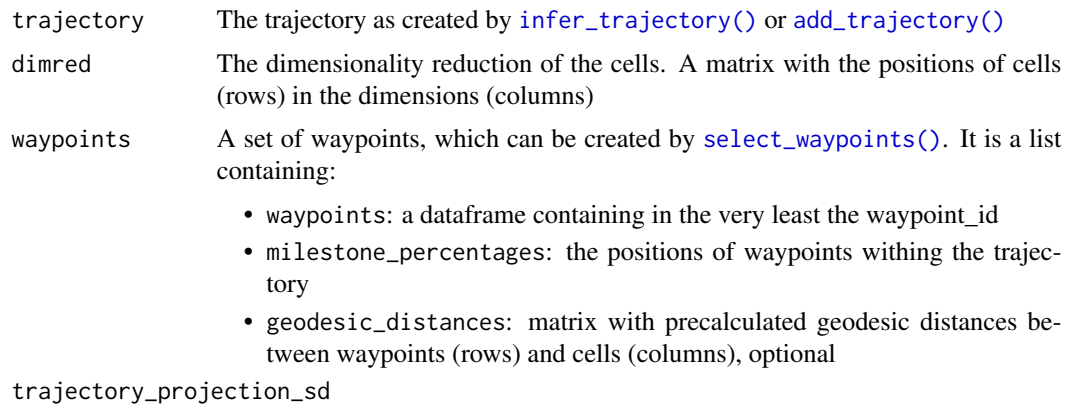

The standard deviation of the gaussian kernel

## Value

A list containing

- *dimred\_segment\_points*: The dimensionality reduction of a set of points along the trajectory. A matrix with the position of points (rows) in the dimensions (columns)
- *dimred\_segment\_progressions* The progressions of the points. A dataframe containing the *from* and *to* milestones, and their *progression*. Has the same number of rows as *dimred\_segment\_points*

• *dimred\_milestones*: The dimensionality reduction of the milestones. A matrix with the position of milestones (rows) in the dimensions (columns)

These objects can be given to [add\\_dimred\(\)](#page-9-1)

#### See Also

```
add_dimred()
```
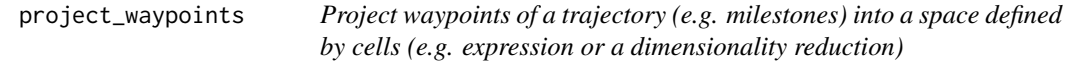

## Description

This will first calculate the geodesic distance of each cell to the waypoint. This distance is used as a weight

## Usage

```
project_waypoints(
  trajectory,
  space,
  waypoints = select_waypoints(trajectory),
  trajectory_projection_sd = sum(trajectory$milestone_network$length) * 0.05
)
```
## Arguments

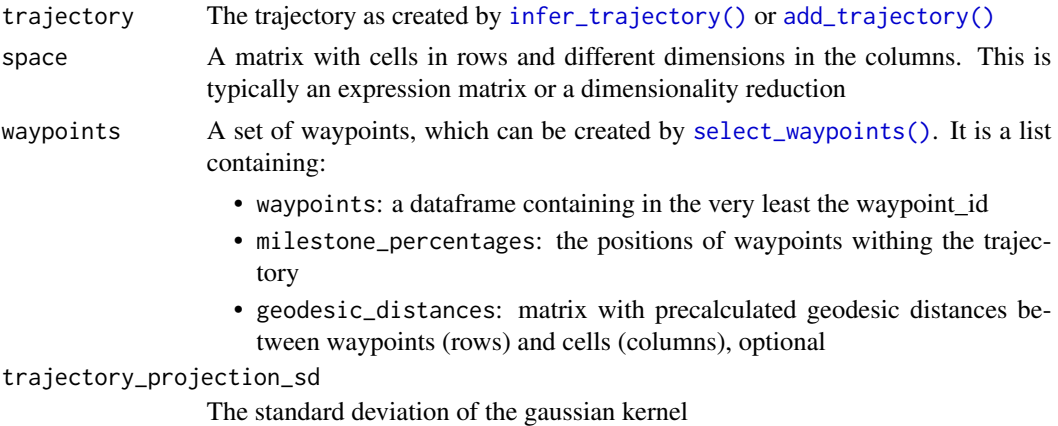

#### Value

A matrix in which the waypoints (rows) were projected into a new space defined by the same number of dimensions (columns) as in the space argument

<span id="page-55-0"></span>

<span id="page-56-0"></span>

#### Description

From the current seed.

#### Usage

random\_seed()

#### Value

A random seed

#### Examples

random\_seed()

select\_waypoints *Add or create waypoints to a trajectory*

## <span id="page-56-1"></span>Description

Waypoints are points along the trajectory, which do not necessarily correspond to cells. They are selected in such a way that all parts of the trajectory are covered

## Usage

```
select_waypoints(
  trajectory,
 n_waypoints = 200,
  trafo = sqrt,
  resolution = sum(trafo(trajectory$milestone_network$length))/n_waypoints,
  recompute = FALSE
)
add_waypoints(
  trajectory,
 n_waypoints = 200,
  trafo = sqrt,
  resolution = sum(trafo(trajectory$milestone_network$length))/n_waypoints,
  recompute = FALSE
)
is_wrapper_with_waypoints(trajectory)
```
#### **Arguments**

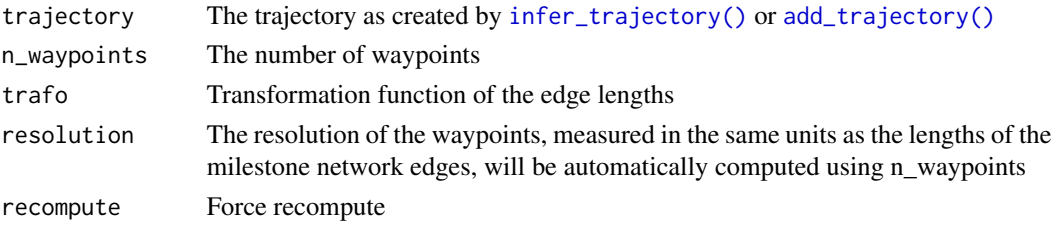

#### Value

add\_waypoints returns the trajectory with *waypoints* added, which is a list containing:

- *milestone\_percentages* and *progressions*: The milestone percentages and progressions of each waypoint, in the same format as the cell equivalents (see  $add\_trajectory()$ ) but with a *waypoint\_id* column instead of a *cell\_id* column
- *geodesic\_distances*: a matrix with the geodesic distance of each waypoint (rows) to every cell (columns)
- *waypoint\_network*: a dataframe containing the network between consecutive waypoints, it contains information on the connected waypoints (*from* and *to*) and the edge on which they reside (*from\_milestone\_id* and *to\_milestone\_id*)
- *waypoints*: the waypoint identifiers

\*\*select\_waypoints returns the list as mentioned in add\_waypoints

simplify\_igraph\_network

*Simplify an igraph network such that consecutive linear edges are removed*

#### **Description**

- Nodes with degree 2 (or indegree 1 and outdegree 1) are removed: A -> B -> C becomes A -> C
- Cycles contain at least 3 nodes, ie. A -> B -> A becomes A -> B -> C -> A
- Loops are converted to a cycle, unless allow\_self\_loops = TRUE
- Duplicated edges are removed, unless allow\_duplcated\_edges = FALSE

#### Usage

```
simplify_igraph_network(
  gr,
  allow_duplicated_edges = TRUE,
  allow_self_loops = TRUE,
  force_keep = NULL,
  edge_points = NULL
)
```
<span id="page-57-0"></span>

## <span id="page-58-0"></span>Arguments

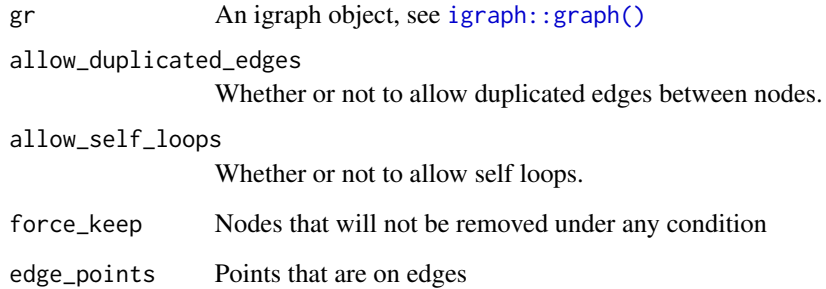

## Value

An igraph object, or a list with an igraph object and a data frame with edge points

```
net <- data.frame(
  from = 1:2,
  to = 2:3,
  length = 1,
  directed = TRUE,
  stringsAsFactors = F
\mathcal{L}gr <- igraph::graph_from_data_frame(net)
simplify_igraph_network(gr)
net <- data.frame(
 from = c(1, 2, 3, 1),
  to = c(2, 3, 1, 4),length = 1,
    directed = TRUE,
    stringsAsFactors = F
)
gr <- igraph::graph_from_data_frame(net)
simplify_igraph_network(gr)
net <- data.frame(
  from = c(1, 2, 3, 4),to = c(2, 3, 1, 5),length = 1,directed = TRUE,
    stringsAsFactors = F
\mathcal{L}gr <- igraph::graph_from_data_frame(net)
simplify_igraph_network(gr)
```
<span id="page-59-0"></span>simplify\_trajectory *Simplify a trajectory by removing transient milestones*

#### Description

- Milestones that are not a leaf or a branching point are removed: A -> B -> C becomes A -> C
- Cycles contain at least 3 nodes, ie. A -> B -> A becomes A -> B -> C -> A
- Loops are converted to a cycle, unless allow\_self\_loops = TRUE

#### Usage

```
simplify_trajectory(trajectory, allow_self_loops = FALSE)
```
## Arguments

```
trajectory The trajectory as created by infer_trajectory() or add_trajectory()
allow_self_loops
```
Whether or not to allow self loops.

## Details

The positions of the cells within the trajectory remain the same.

#### Value

A trajectory object

trajectory\_types *Metadata on the trajectory types*

#### Description

Metadata on the trajectory types

## Usage

trajectory\_types

## Format

An object of class tbl\_df (inherits from tbl, data.frame) with 9 rows and 6 columns.

## Examples

trajectory\_types

<span id="page-60-0"></span>trajectory\_type\_dag *A DAG connecting different trajectory types*

## Description

A DAG connecting different trajectory types

## Usage

trajectory\_type\_dag

## Format

An object of class tbl\_graph (inherits from igraph) of length 9.

## Examples

trajectory\_type\_dag

wrapper\_types *Metadata on wrapper types*

## Description

Metadata on wrapper types

## Usage

wrapper\_types

## Format

An object of class tbl\_df (inherits from tbl, data.frame) with 7 rows and 4 columns.

### Examples

wrapper\_types

<span id="page-61-1"></span><span id="page-61-0"></span>

## Description

A data wrapper for datasets and trajectories

## Usage

```
wrap_data(
  id = NULL,cell_ids,
  cell_info = NULL,
  feature_ids = NULL,
  feature_info = NULL,
  ...
\mathcal{L}
```
is\_data\_wrapper(dataset)

## Arguments

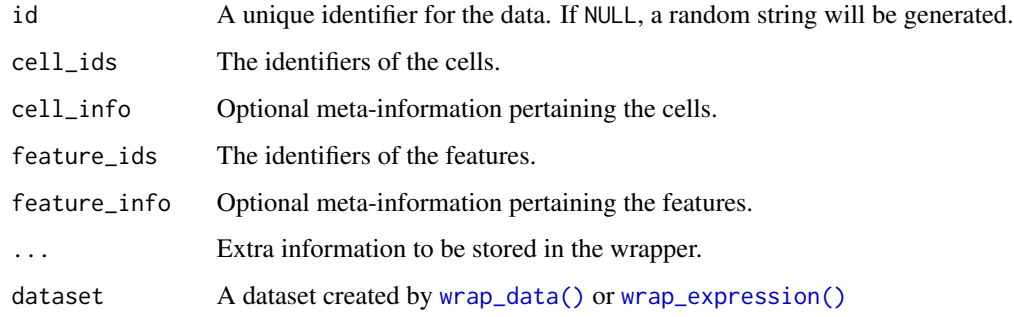

## Value

A list containing *id*, *cell\_ids* and *cell\_info* (if specified)

```
dataset <- wrap_data(
  cell_ids = c("A", "B", "C")
)
dataset$cell_ids
```
<span id="page-62-1"></span><span id="page-62-0"></span>

## Description

Projected expression based on RNA velocity can also be added to the wrapper through the expression\_future argument

## Usage

```
wrap_expression(
  id = NULL,expression,
  counts,
  cell_info = NULL,
  feature_info = NULL,
  expression_future = NULL,
  ...
)
```
## Arguments

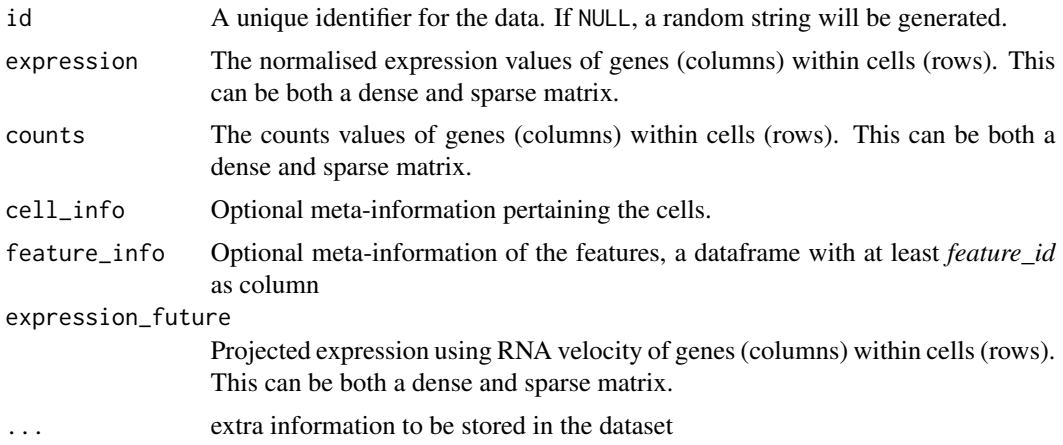

#### Details

Information about the cells and/or features can be added through cell\_info and feature\_info

```
dataset <- wrap_expression(
  counts = example_dataset$counts,
  expression = example_dataset$expression,
  expression_future = example_dataset$expression_future
\mathcal{L}
```
dataset\$counts[1:10, 1:3] dataset\$expression[1:10, 1:3] dataset\$expression\_future[1:10, 1:3]

# <span id="page-64-0"></span>**Index**

∗ adapt\_trajectory add\_cell\_waypoints, [7](#page-6-0) add\_dimred, [10](#page-9-0) add\_expression, [15](#page-14-0) add\_feature\_importance, [16](#page-15-0) add\_grouping, [17](#page-16-0) add\_root, [22](#page-21-0) add\_tde\_overall, [23](#page-22-0) add\_timings, [24](#page-23-0) flip\_edges, [47](#page-46-0) gather\_cells\_at\_milestones, [48](#page-47-0) label\_milestones, [52](#page-51-0) select\_waypoints, [57](#page-56-0) simplify\_trajectory, [60](#page-59-0) ∗ create\_ti\_method .method\_process\_definition, [3](#page-2-0) allowed\_inputs, [27](#page-26-0) convert\_definition, [34](#page-33-0) create\_ti\_method\_container, [36](#page-35-0) create\_ti\_method\_definition, [37](#page-36-0) create\_ti\_method\_r, [38](#page-37-0) def\_author, [40](#page-39-0) def\_container, [41](#page-40-0) def\_manuscript, [41](#page-40-0) def\_method, [42](#page-41-0) def\_package, [43](#page-42-0) def\_parameters, [44](#page-43-0) def\_wrapper, [45](#page-44-0) definition, [39](#page-38-0) get\_default\_parameters, [49](#page-48-0) prior\_usages, [54](#page-53-0) priors, [54](#page-53-0) trajectory\_type\_dag, [61](#page-60-0) trajectory\_types, [60](#page-59-0) wrapper\_types, [61](#page-60-0) ∗ create\_trajectory add\_branch\_trajectory, [4](#page-3-0) add\_cell\_graph, [6](#page-5-0) add\_cluster\_graph, [8](#page-7-0)

add\_cyclic\_trajectory, [9](#page-8-0) add\_dimred\_projection, [12](#page-11-0) add\_end\_state\_probabilities, [14](#page-13-0) add\_linear\_trajectory, [18](#page-17-0) add\_trajectory, [25](#page-24-0) wrap\_data, [62](#page-61-0) ∗ datasets allowed\_outputs, [28](#page-27-0) example\_dataset, [46](#page-45-0) example\_trajectory, [47](#page-46-0) ∗ derive\_trajectory calculate\_average\_by\_group, [29](#page-28-0) calculate\_geodesic\_distances, [29](#page-28-0) calculate\_pseudotime, [31](#page-30-0) calculate\_trajectory\_dimred, [31](#page-30-0) group\_from\_trajectory, [50](#page-49-0) ∗ infer\_trajectory add\_prior\_information, [19](#page-18-0) get\_ti\_methods, [49](#page-48-0) infer\_trajectories, [50](#page-49-0) wrap\_expression, [63](#page-62-0) .method\_process\_definition, [3](#page-2-0) add\_attraction, [4](#page-3-0) add\_branch\_trajectory, [4](#page-3-0) add\_cell\_graph, [6](#page-5-0) add\_cell\_waypoints, [7](#page-6-0) add\_cluster\_graph, [8](#page-7-0) add\_cyclic\_trajectory, [9](#page-8-0) add\_dimred, [10](#page-9-0) add\_dimred(), *[20](#page-19-0)*, *[52](#page-51-0)*, *[56](#page-55-0)* add\_dimred\_projection, [12](#page-11-0) add\_dimred\_projection(), *[8](#page-7-0)* add\_end\_state\_probabilities, [14](#page-13-0) add\_expression, [15](#page-14-0) add\_feature\_importance, [16](#page-15-0) add\_grouping, [17](#page-16-0) add\_grouping(), *[52](#page-51-0)* add\_linear\_trajectory, [18](#page-17-0) add\_linear\_trajectory(), *[31](#page-30-0)*

```
add_prior_information, 19
add_prior_information(), 51
add_pseudotime (calculate_pseudotime),
        31
add_regulatory_network, 21
add_root, 22
add_root(), 31, 47
add_root_using_expression (add_root), 22
add_tde_overall, 23
add_timing_checkpoint (add_timings), 24
add_timings, 24
add_trajectory, 25
add_trajectory(), 8, 21, 23–26, 30, 31, 35,
        36, 47, 48, 50, 53, 55, 56, 58, 60
add_waypoints (select_waypoints), 57
allowed_inputs, 27
allowed_outputs, 28
calculate_attraction, 28
calculate_average_by_group, 29
calculate_geodesic_distances, 29
calculate_pseudotime, 31
calculate_trajectory_dimred, 31
classify_milestone_network, 32
compute_tented_geodesic_distances
        (calculate_geodesic_distances),
        29
convert_definition, 34
\textsf{convert\_milestone\_percentages\_to\_progressions} group_from_trajectory, 5034
convert_milestone_percentages_to_progressions(),
        36
convert_progressions_to_milestone_percentages,
        35, 35
create_ti_method_container, 36
create_ti_method_definition, 37
create_ti_method_r, 38
def_author, 40
def_container, 41
def_container(), 40
def_manuscript, 41
def_manuscript(), 40
def_method, 42
def_method(), 40
def_package, 43
def_package(), 40
def_parameters, 44
def_parameters(), 40
                                                def_wrapper, 45
                                                def_wrapper(), 40
                                                definition, 39
                                                definition(), 3, 37, 38
                                                determine_cell_trajectory_positions
                                                        (add_cell_waypoints), 7
                                                dyndimred::list_dimred_methods(), 11,
                                                        13
                                                dynparam::dynparam(), 44
                                                dynwrap, 46
                                                example_dataset, 46
                                                example_trajectory, 47
                                                flip_edges, 47
                                                gather_cells_at_milestones, 48
                                                generate_parameter_documentation, 48
                                                generate_prior_information
                                                        (add_prior_information), 19
                                                generate_prior_information(), 21
                                                get_default_parameters, 49
                                                get_dimred (add_dimred), 10
                                                get_expression (add_expression), 15
                                                get_grouping (add_grouping), 17
                                                get_milestone_labelling
                                                        (label_milestones), 52
                                                get_ti_methods, 49
                                                group_onto_nearest_milestones
                                                        (group_from_trajectory), 50
                                                group_onto_trajectory_edges
                                                        (group_from_trajectory), 50
                                                igraph::graph(), 59
                                                infer a trajectory, 36
                                                infer_trajectories, 50
                                                infer_trajectory (infer_trajectories),
                                                         50
                                                infer_trajectory(), 8, 23–26, 30, 31, 47,
                                                         48, 50, 53, 55, 56, 58, 60
                                                is_data_wrapper (wrap_data), 62
                                                is_rooted (add_root), 22
                                                is_ti_method (definition), 39
                                                is_wrapper_with_dimred (add_dimred), 10
                                                is_wrapper_with_expression
                                                         (add_expression), 15
                                                is_wrapper_with_feature_importance
                                                        (add_feature_importance), 16
```
#### INDEX  $67$

```
is_wrapper_with_grouping (add_grouping), 17
is_wrapper_with_milestone_labelling (label_milestones), 52
is_wrapper_with_prior_information (add_prior_information), 19
is_wrapper_with_timings
(add_timings
)
,
         24
is_wrapper_with_trajectory (add_trajectory), 25
is_wrapper_with_waypoint_cells (add_cell_waypoints), 7
is_wrapper_with_waypoints (select_waypoints)
, 57
label_milestones
, 52
label_milestones_markers (label_milestones
)
, 52
prior_usages
, 54
priors
, 51
, 54
project_milestones (project_trajectory
)
, 55
project_trajectory
, 55
project_trajectory()
, 12
project_waypoints
, 56
random_seed
, 57
remove_root
(add_root
)
, 22
select_waypoint_cells (add_cell_waypoints
)
,
7
select_waypoints
, 57
select_waypoints()
, 55
, 56
simplify_igraph_network
, 58
60
trajectory_type_dag
, 61
trajectory_types
, 60
wrap_data
, 62
wrap_data()
,
4
–
6
,
9
–11
, 13
, 14
, 16–18
, 20
,
         22
, 25
, 32
, 51
, 62
wrap_expression
, 63
wrap_expression()
,
4
–
6
,
9
–11
, 13
, 14
,
         16–18
, 20
, 22
, 25
, 51
, 62
wrapper_types
, 61
```